## **Преобразователи частоты Altivar 12**

## Каталог 2011

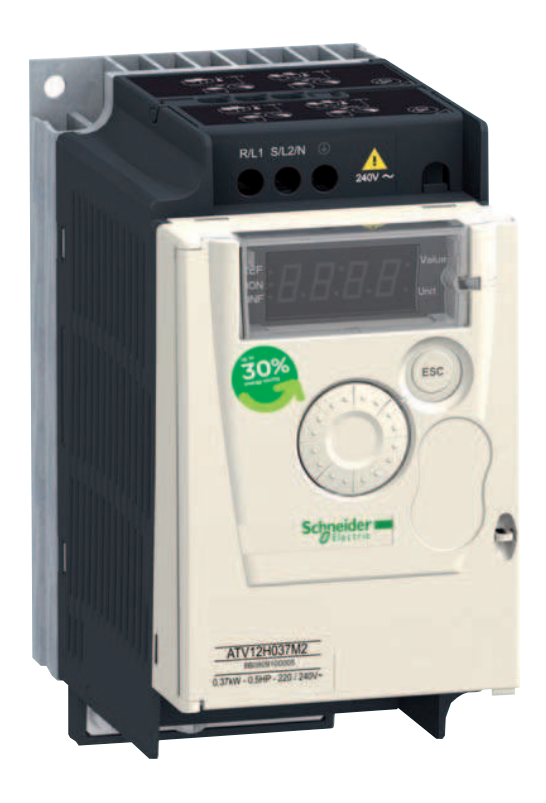

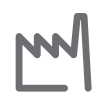

Промышленность

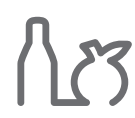

Пищевая промышленность

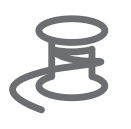

промышленность

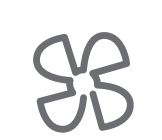

Отопление, вентиляция и кондиционирование

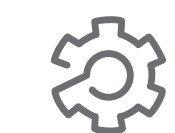

Текстильная Упаковка Машиностроение

Транспортировочное оборудование

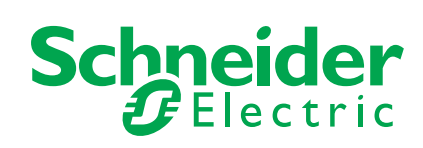

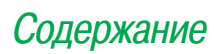

### **Преобразователи частоты Altivar 12**

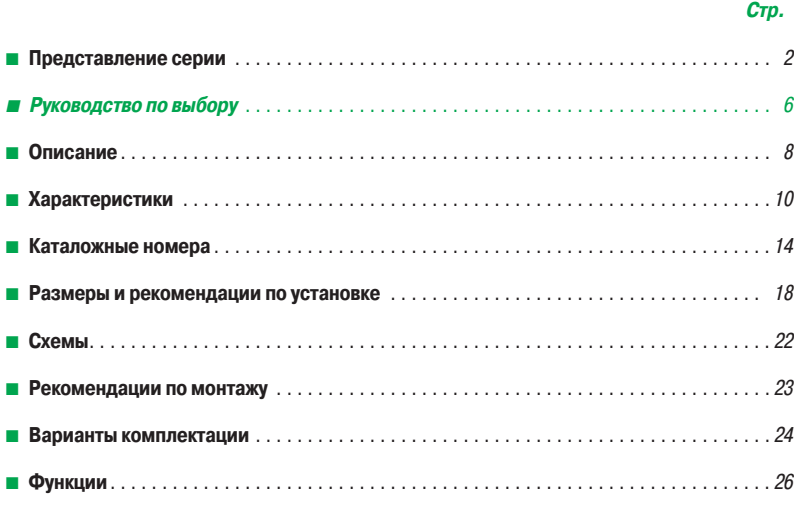

## **Технология готовых решений**

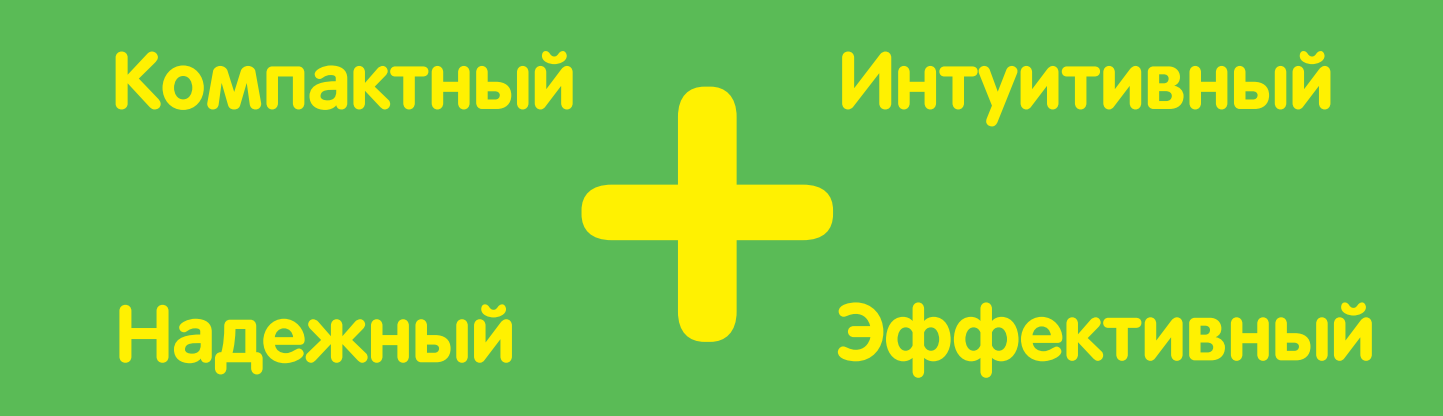

### **Altivar 12 - это гарантия надежности, простоты использования и экономия времени при любых применениях**

- Самый маленький преобразователь со встроенным фильтром ЭМС для компактных машин
- интуитивное и понятное программирование
- конфигурирование без подключения питания
- и даже в заводской упаковке
- изделие готовое к работе в самых неблагоприятных условиях
- простой и быстрый ввод в эксплуатацию
- высококачественные электронные компоненты, рассчитанные на 10 лет эксплуатации

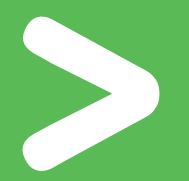

Разработанный с Вашей помощью Мы учли Ваши потребности и создали инновационный преобразователь Altivar 12

**Познайте возможности Вашей энергии!**

## **Эффективность и интеллект**

Altivar 12 адаптирован для применения в простых производственных механизмах и в некоторых бытовых электронных приборах:

- пищевая промышленность (фасовочные автоматы, вентиляция кухонь, тестомешалки, прессы и т.д.);
- средства малой механизации (мойка машин, простые конвейеры и т.д.);
- медицинское оборудование (медицинские кровати, беговые дорожки);
- механизмы с однофазным питанием (деревообрабатывающие станки, механизмы для полировки и чистки поверхностей, насосы для бассейнов или ирригационных систем, гидромассажные аппараты и т.д.);
- инновационные системы (солнечные батареи и т.д.);
- замена двигателей постоянного тока, двухскоростных двигателей, механических вариаторов скорости и т.д.

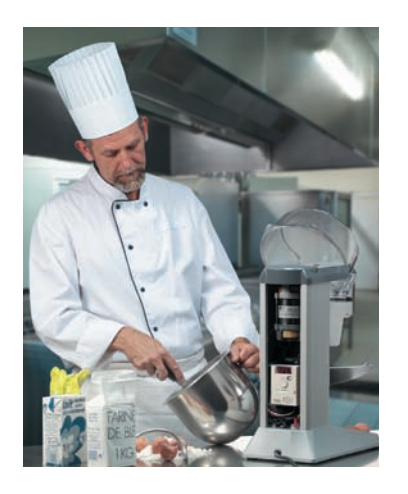

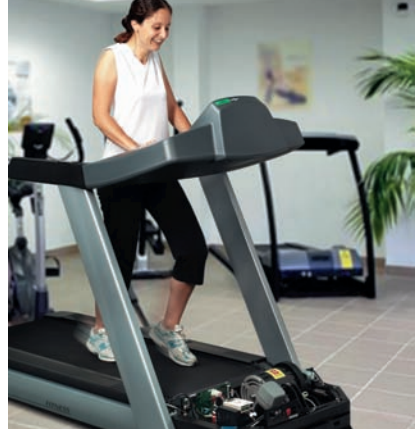

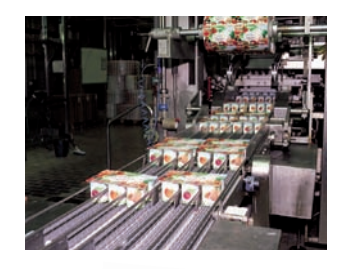

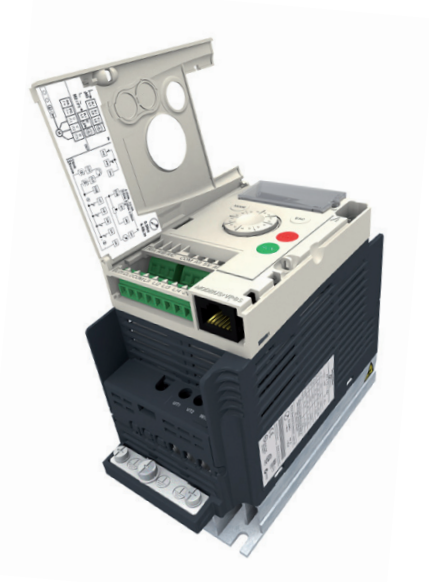

#### **Концепция, нацеленная на интеграцию**

- Усовершенствуйте Ваши машины и сделайте их более конкурентоспособными с помощью специальных функций (ПИД-регулирование, многоскоростной режим), и Altivar 12 повысит производительность.
- Легко общайтесь с другими устройствами Вашей машины с помощью встроенного последовательного протокола Modbus.
- Уменьшите глубину шкафа: версия ПЧ на платформе рассеивает тепло с помощью корпуса машины.

Благодаря своим компактным размерам и расширенной функциональности Altivar 12 легко заменит любой ПЧ своего класса

## компактный экономичный

Экономия времени:

- на стадии разработки благодаря ПО SoMove;
- при вводе в эксплуатацию путем загрузки конфигурации
	- без подключения питания ПЧ;
- при установке и монтаже благодаря четкой маркировке и связи по Modbus

## **Надежность и уверенность**

Благодаря использованию новейших технологий и выбору надежных компонентов Altivar 12 оказался эффективным, надежным и долговечным

#### **Качество превыше всего!**

- Еще более эффективный привод за счет:
	- заводской настройки ПЧ, обеспечивающей качественное управление при первом же включении питания;
- встроенных алгоритмов управления: скалярное U/f-регулирование, векторное управление потоком без датчика и квадратичный закон Kn<sup>2</sup>;
- улучшенных динамических характеристик при разгоне и торможении;
- хорошей отработки ударных нагрузок.
- Уменьшение шума и простота обслуживания:
	- ПЧ без вентиляторов до 0,75 кВт при питании 240 В;
	- вентилятор кассетного типа: автоматически включается при обнаружении нагрева ПЧ.
- Спроектирован для облегчения установки и монтажа:
- облегченный доступ к клеммникам;
- четкая и понятная маркировка.
- Быстродействующий контроль и защита от пиковых нагрузок (переключение двигателей, подхват на ходу и т.д.).
- Идеальная интеграция в электросети благодаря встроенному фильтру ЭМС при однофазном питании 240 В.

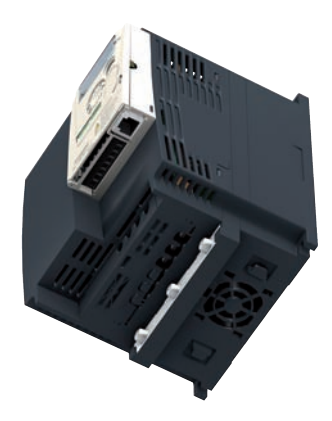

Замена вентилятора без инструмента

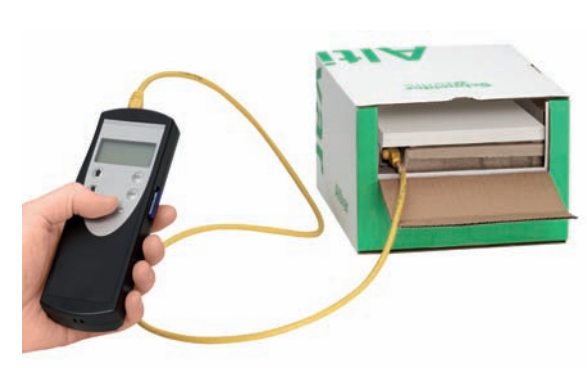

Удобная многоразовая упаковка Конфигурирование изделия в его упаковке без повреждения гарантийной маркировки

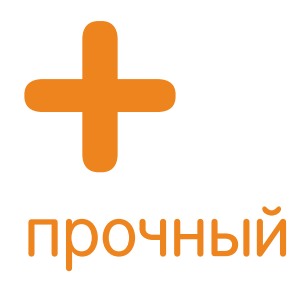

- Электронные компоненты ПЧ, обеспечивающие 10-летний срок службы в нормальных условиях.
- Лакированные карты и стойкость к сетевым возмущениям в тяжелых условиях эксплуатации

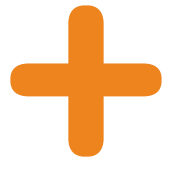

• Заводская табличка со всеми данными ПЧ • Четкая маркировка, облегчающая подключения

## экологичный

- Около 30 % экономии электроэнергии при использовании алгоритма управления вентиляционными и насосными агрегатами для большинства применений.
- Уменьшение объема переработки материала: поставка партии ПЧ в одной упаковке

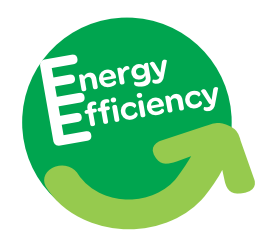

## **Интуитивное решение любых задач**

Altivar 12 сразу же готов к работе. Конфигурирование осуществляется с помощью навигационной ручки или ПО SoMove. Сконфигурированный исходный файл может быть загружен даже в ПЧ, находящийся в упаковке, с помощью мультизагрузчика. Вы можете сконцентрироваться на своей работе, поскольку не теряете времени на ввод преобразователя в эксплуатацию.

#### **Выиграйте время при установке**

- Быстрый доступ к функциям подключения и настройки через открывающуюся и пломбируемую дверцу на лицевой поверхности ПЧ.
- Встроенные фильтры ЭМС при однофазном питании 240 В, отключаемые при необходимости.
- Подключение питания без снятия защитных клеммных крышек.
- Подключение питания и цепей управления одним инструментом.
- Уменьшение соединений благодаря встроенному протоколу Modbus.

#### **Выиграйте время при программировании**

- Навигационная ручка для быстрого доступа к меню позволяет несколькими щелчками настроить привод.
- 3-уровневая структура меню:
- режим задания: в локальном режиме (кнопки On/Off), настройка и визуализация скорости;
- режим контроля: визуализация параметров;
- режим конфигурирования: параметрирование применений и настроек.

### **Выиграйте время при вводе в эксплуатацию**

- Преобразователь может быть сконфигурирован до получения заказчиком, при хранении или при установке перед первой подачей питания.
- Имеется руководство по быстрому вводу в эксплуатацию.
- ПО SoMove бесплатно загружается с сайта www.schneider-electric.com.
- Функции меню в соответствии с применением.
- Удобство настройки привода с технологией Bluetooth для ПК.

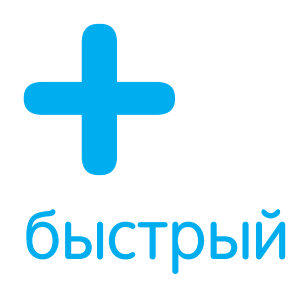

Сконфигурируйте 10 ПЧ с помощью мультизагрузчика менее чем за 5 минут!

# адаптируемый

Серия Altivar 12 предназначена для сетевого питания от 120 до 240 В

Откройте для себя полную гамму ПЧ Altivar® на сайте www.schneider-electric.ua

чтобы реализовать

Ваши потребности в самых разных областях применений

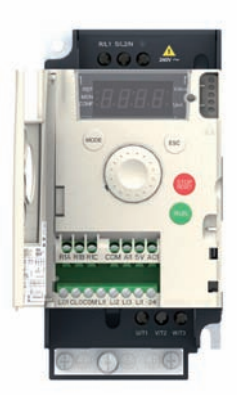

Упростите эксплуатацию путем персонализации меню с помощью ПО SoMove (до 25 параметров)

### **Преобразователи частоты для синхронных и асинхронных двигателей**

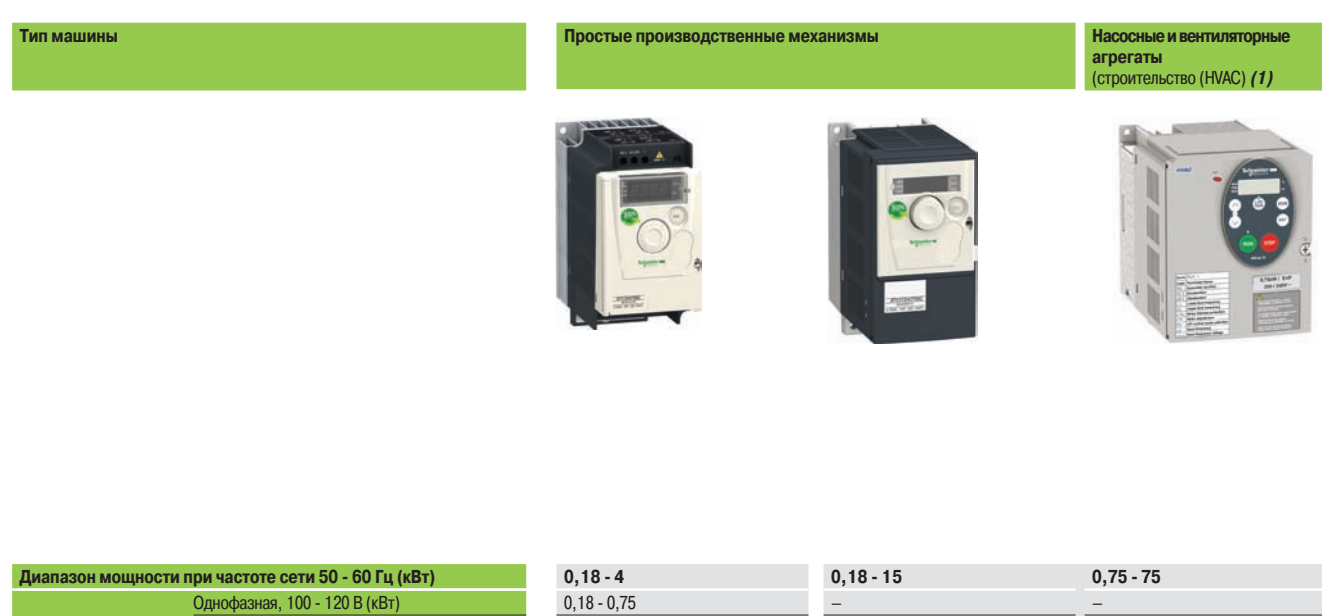

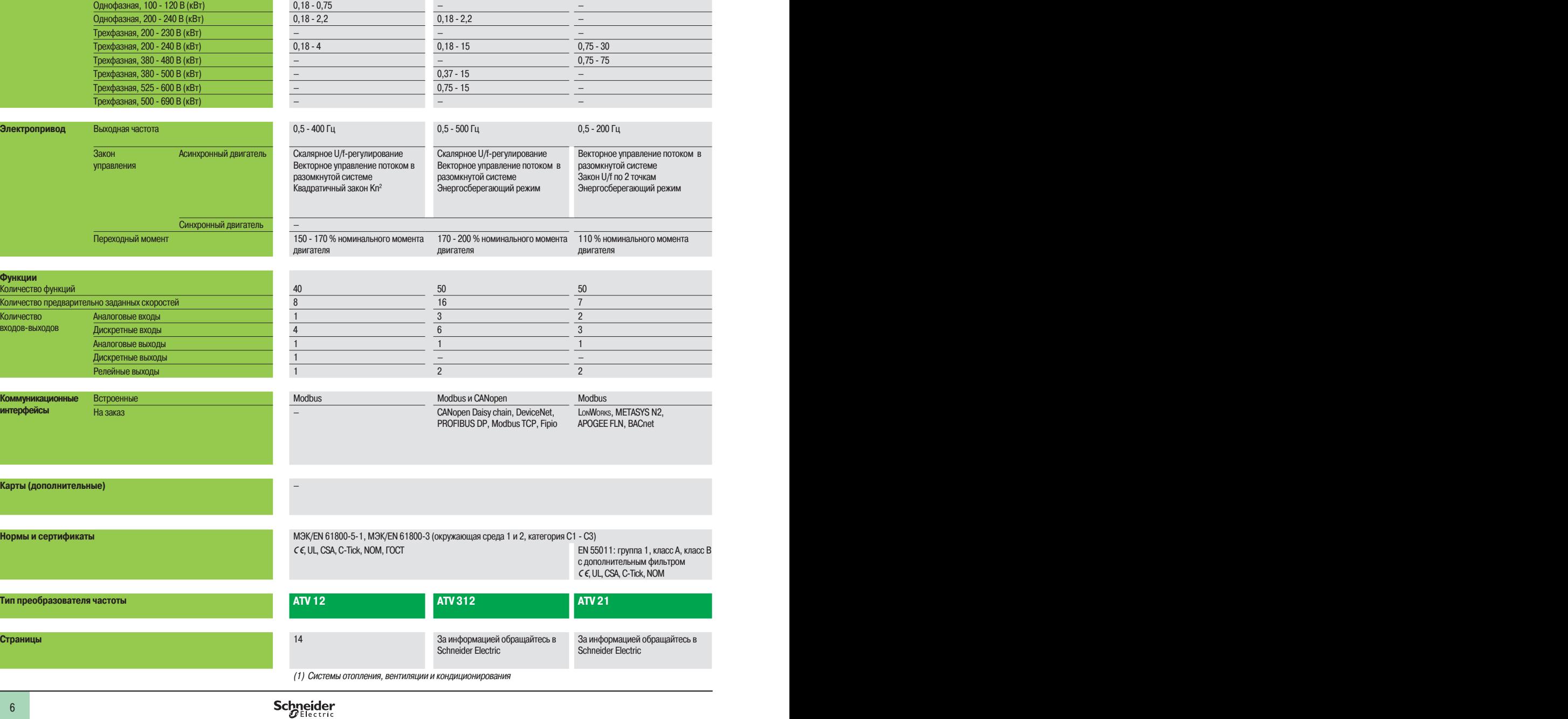

#### **Насосные и вентиляторные агрегаты** (промышленность) **Сложные производственные механизмы**

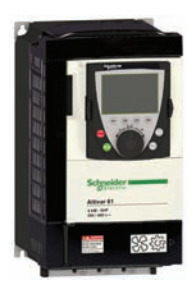

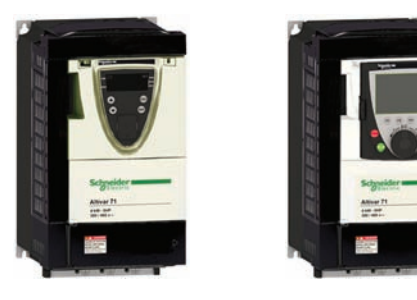

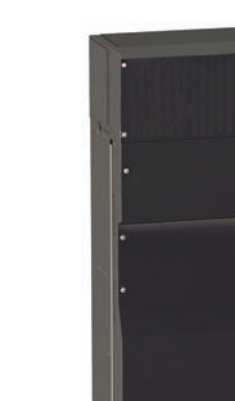

 $\mathbf{Z}$ 

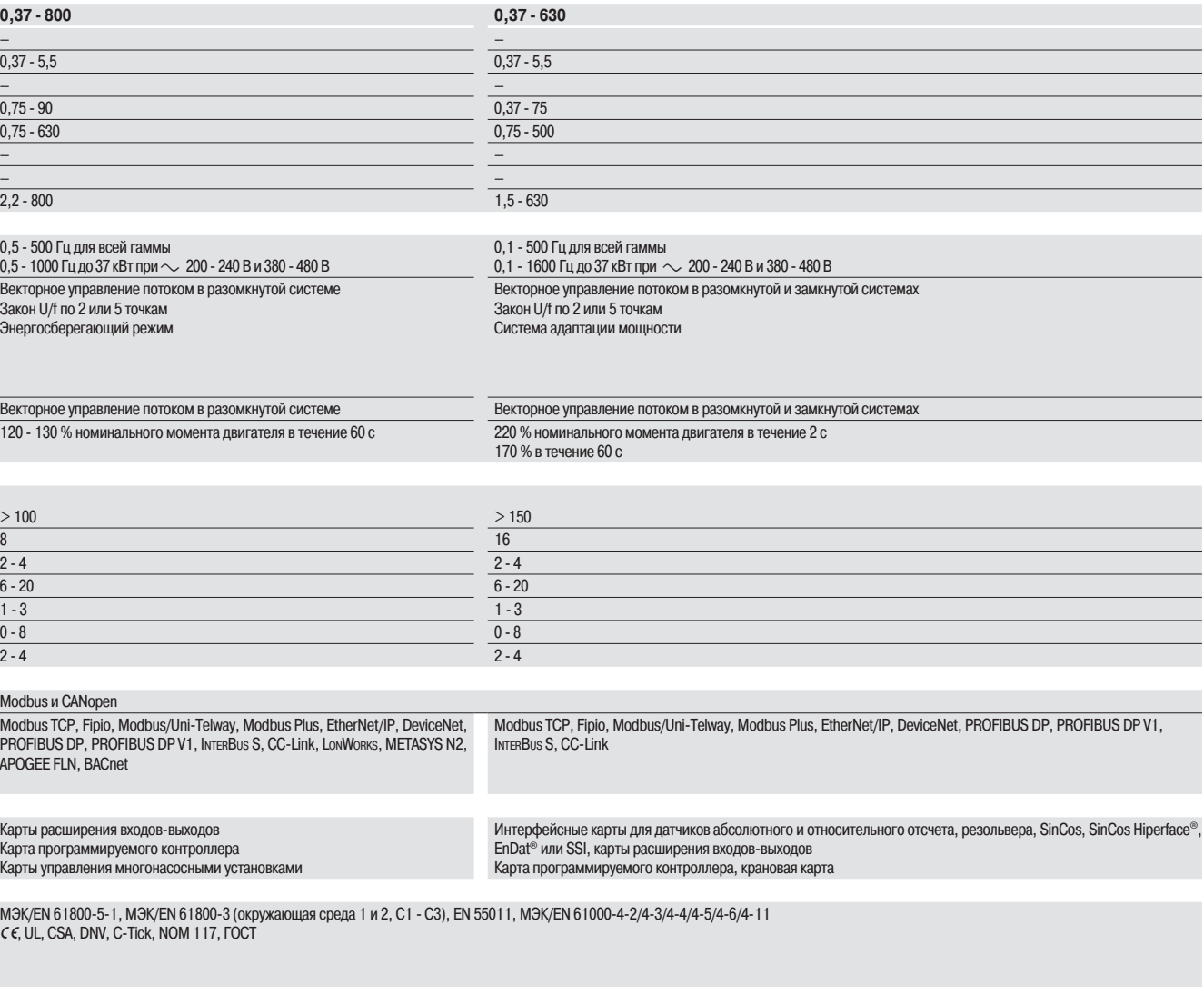

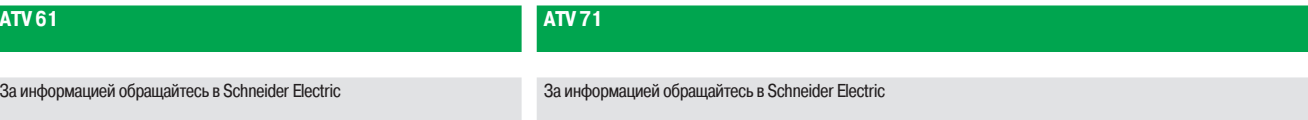

### **Преобразователи частоты**

Altivar 12

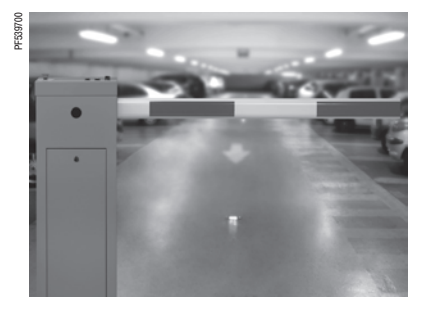

Шлагбаум, управляемый ПЧ ATV 12

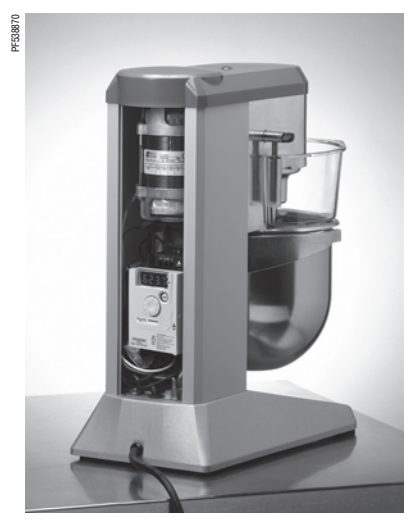

Управление миксером

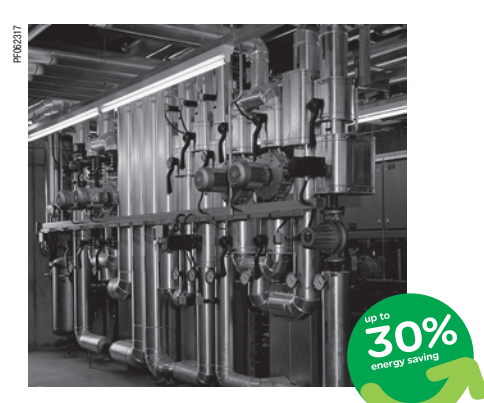

Управление насосной станцией

#### **Описание**

Преобразователь частоты (ПЧ) Altivar 12 предназначен для трехфазных асинхронных двигателей мощностью от 0,18 до 4 кВт и напряжением питания 200 до 240 В.

Простота ввода в эксплуатацию преобразователя Altivar 12 благодаря концепции Plug&Play, компактность, встроенные функции и исполнение на платформе адаптированы для его применения в простых производственных механизмах и в некоторых бытовых электронных приборах. Легкость ввода в эксплуатацию наряду с применением концепции готового изделия позволяют предложить экономичное и надежное решение разработчикам простых компактных машин (OEM) и системным интеграторам.

В Altivar 12 реализованы следующие возможности:

- **в заводская настройка ПЧ для ускорения ввода в эксплуатацию привода**
- b загрузка конфигурации в ПЧ, без вскрытия упковки с помощью специального мультизагрузчика;
- b маркированные клеммники, ускоряющие монтаж ПЧ, заводская табличка ПЧ на лицевой панели;
- **в возможность поставки партии ПЧ в одной упаковке (1). Как и для случая поставки отдельных ПЧ,**

есть возможность загрузки приложений в каждый ПЧ без вскрытия упаковки.

#### **Применение**

#### **Простые производственные механизмы**

b Транспортировочное оборудование (небольшие конвейеры и т. д.).

b Фасовочно-упаковочное оборудование (небольшие этикеточные машины и фасовочные автоматы и т. д.).

b Насосные агрегаты (откачивающие насосы, центробежные, циркуляционные, одно- и многонасосные станции и т. д.).

b Машины, оснащенные вентиляторами (откачка воздуха или удаление дыма, машины для изготовления пленки, печи, бойлеры, стиральные машины и т.д.)

#### **Применение в инфраструктуре и быту**

- b Инфраструктура (шлагбаумы, вращающиеся рекламные щиты и т. д.).
- $\blacksquare$  Медицинское оборудование (медицинские кровати, массажеры, беговые дорожки и т. д.).
- b Механизмы для переработки пищевых продуктов (дробилки, тестомешалки, миксеры и т. д.).

#### **Другие типы применений**

- b Сельское хозяйство (животноводческие комплексы, оранжереи и т. д.).
- b Подвижные механизмы и небольшие аппараты, с питанием от сети.
- **Традиционные применения:**
- v замена двигателей постоянного тока, двухскоростных двигателей, механических вариаторов скорости и т. д.;

 $\Box$  замена однофазных двигателей на насосных и вентиляционных агрегатах, где применяется регулирование расхода при помощи заслонки, на Altivar 12 с трехфазным двигателем; данное решение позволяет адаптировать потребляемую мощность в соответствии с нагрузкой на приводе и с уменьшенным энергопотреблением.

#### **Функции**

Преобразователь Altivar 12 наряду с традиционными для такого класса ПЧ функциями располагает также следующими функциональными возможностями:

- $\blacksquare$  переключение между локальным управлением и управлением через клеммник;
- b законы управления двигателем: скалярный, векторный и квадратичный;
- $\blacksquare$  пропуск частот резонанса;
- **заданные скорости;**
- **В ПИД-регулятор;**
- **S- и U-образные кривые разгона-торможения, переключение темпов разгона-торможения;**
- b остановка на выбеге и быстрая остановка;
- $\blacksquare$  пошаговая работа (JOG);
- b конфигурирование аналоговых и дискретных входов;
- **контроль недогрузки и перегрузки;**
- b отображение состояния дискретных входов на экране ПЧ;
- b конфигурирование отображения параметров;
- **хронология неисправностей и т. д.**

(1) В зависимости от типа ПЧ, см. стр. 14.

### Описание (продолжение) **Преобразователи частоты**

Altivar 12

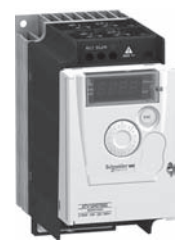

ПЧ с радиатором

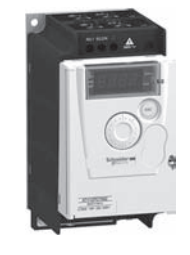

л с радиатором<br>ATV 12H075M2 пчитаторов по том на платформе ATV 12P075M2

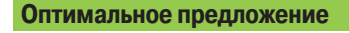

Преобразователи частоты Altivar 12 предназначены для электродвигателей мощностью от 0,18 до 4 кВт с тремя типами сетевого питания. Предлагаются два варианта конструктивного исполнения:

- b преобразователи с охлаждающим радиатором для эксплуатации в нормальных условиях и в вентилируемых шкафах:
- v однофазное, 100 120 В, для двигателей от 0,18 до 0,75 кВт ( ATV 12H\*\*\*F1);
- $\Box$  однофазное, 200 240 В, для двигателей от 0,18 до 2,2 кВт (АТV 12H\*\*\*М2);
- $\Box$  трехфазное, 200 240 В, для двигателей от 0,18 до 4 кВт (АТV 12H\*\*\*М3);
- b преобразователи на платформе для установки на корпусе машины; поверхность корпуса должна обеспечивать рассеивание тепла:
- $\Box$  однофазное, 100 120 В, для двигателей от 0,18 до 0,37 кВт (АТV 12H018F1, P037F1);
- $\Box$  однофазное, 200 240 В, для двигателей от 0,18 до 0,75 кВт (АТV 12H018M2, P\*\*\*M2);
- $\Box$  трехфазное, 200 240 В, для двигателей от 0,18 до 4 кВт (АТV 12H018M3, P\*\*\*М3).

**Примечание**: вне зависимости от типа сетевого питания на выходе преобразователя Altivar 12 формируется трехфазное напряжение от 200 до 240 В.

Преобразователь Altivar 12 имеет встроенный коммуникационный порт с протоколом Modbus, доступный с помощью разъема типа RJ45, расположенного в нижней части преобразователя **4**.

Вся серия преобразователей соответствуют международным стандартам МЭК/EN 61800-5-1, МЭК/EN 61800-3, имеет сертификаты UL, CSA, C-Tick, NOM, ГОСT и разработана в соответствии с директивами по защите окружающей среды (RoHS, WEEE) и Европейскими директивами для получения маркировки СЄ.

#### **Электромагнитная совместимость ЭМС**

Оснащение ПЧ ATV 12\*\*\*M2 встроенными фильтрами уровня С1, учитывающими требования ЭМС, упрощает их установку и уменьшает затраты на приведение преобразователей в соответствие с маркировкой СЄ. Фильтр ЭМС может быть отключен с помощью внутреннего переключателя **6**.

Преобразователи ATV 12\*\*\*F1 и ATV 12\*\*\*M3 поставляются без фильтров ЭМС. В случае необходимости данные фильтры могут поставляться в качестве дополнительных устройств для уменьшения излучения, см. стр. 16.

#### **Дополнительное оборудование**

Преобразователь Altivar 12 может быть оснащен следующим дополнительным оборудованием: **в комплекты для соответствия требованиям ЭМС, пластины для установки на DIN-рейке шириной** 

35 мм и т.д.;

b тормозной модуль в комплекте с тормозным резистором, дроссели двигателя, дополнительные входные фильтры ЭМС и т.д.

#### **Диалоговые средства**

#### **Встроенный терминал**

Экран с четырьмя 7-сигментными индикаторами **1** позволяет отображать состояния и неисправности, обеспечивает доступ к параметрам с возможностью их настройки с помощью навигационной ручки **2**.

Доступ к клавишам RUN и STOP **3** обеспечивается на лицевой поверхности при открытой передней крышке **5**. Их активизация должна быть сконфигурирована.

#### **Загрузчик и мультизагрузчик**

Загрузчик позволяет перенести конфигурацию с одного преобразователя на другой, находящихся под напряжением.

Мультизагрузчик позволяет скопировать конфигурации с помощью ПК или ПЧ и перенести их на другой ПЧ. При этом преобразователи могут быть не под напряжением.

#### **Программное обеспечение по вводу в эксплуатацию SoMove**

Программное обеспечение по вводу в эксплуатацию SoMove позволяет конфигурировать, настраивать и налаживать ПЧ Altivar 12 как и все другие устройства приводной техники Schneider Electric. Оно также позволяет персонализировать меню встроенного терминала и может использоваться при прямом подключении или по беспроводной технологии Bluetooth®.

#### **Выносной терминал**

Выносной терминал без заглушки: доступны клавиши RUN, FWD/REV и STOP

Преобразователь Altivar 12 может быть соединен с выносным терминалом, заказываемым отдельно. Терминал может быть установлен на дверце шкафа в защитном кожухе со степенью защиты IP 54 или IP 65. Максимальная рабочая температура терминала 50 °C. Выносной терминал обеспечивает доступ ко всем функциям, аналогично встроенному.

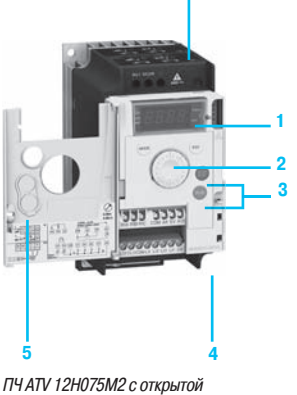

**6**

передней крышкой

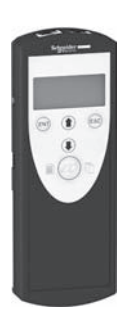

Мультизагрузчик

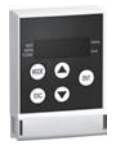

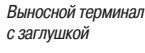

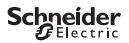

### Характеристики **Преобразователи частоты**

Altivar 12

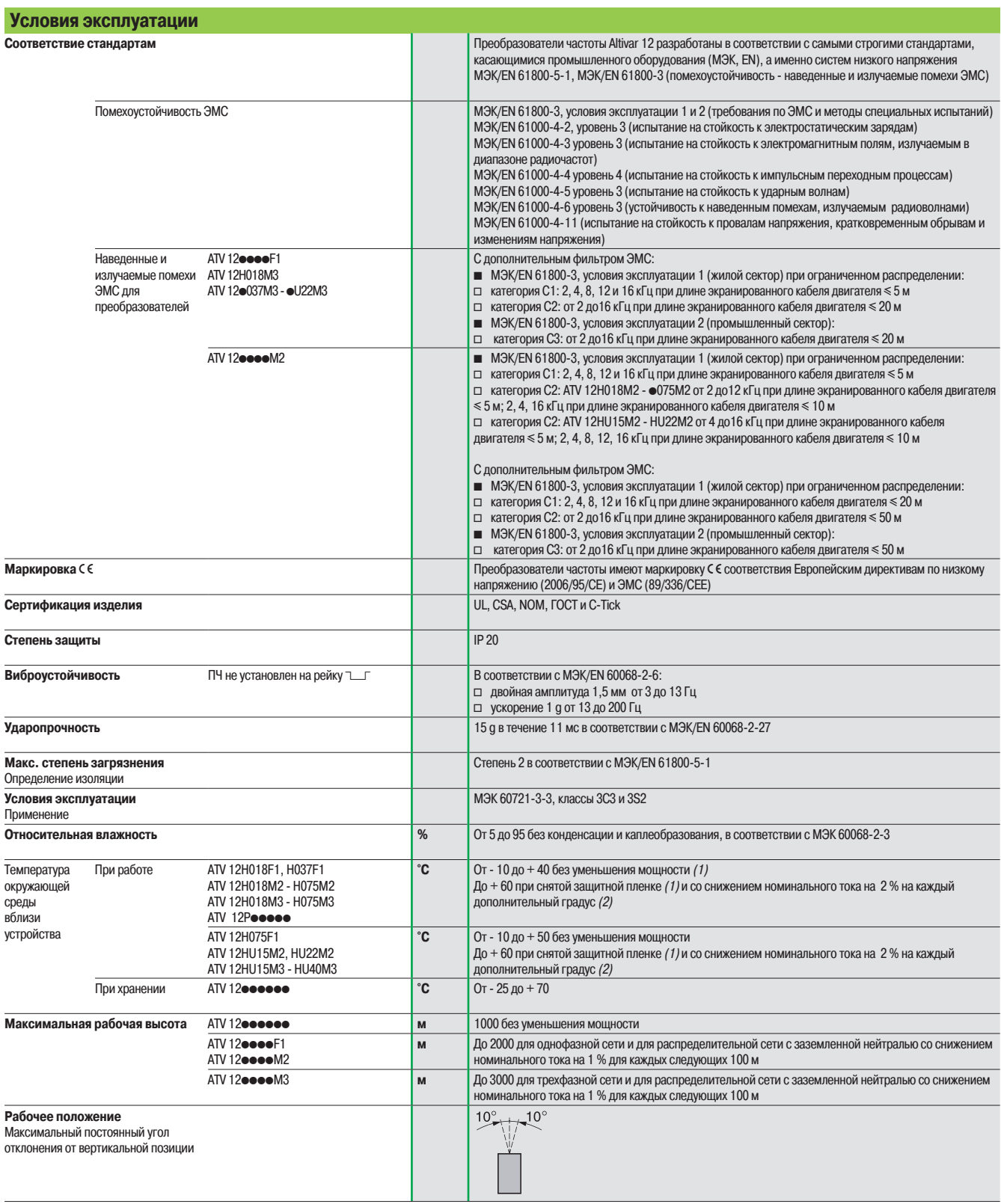

(1) См. способы возможной установки на стр. 21.

(2) См. кривые уменьшения мощности в «Руководстве по эксплуатации».

**Преобразователи частоты** Altivar 12

(продолжение)

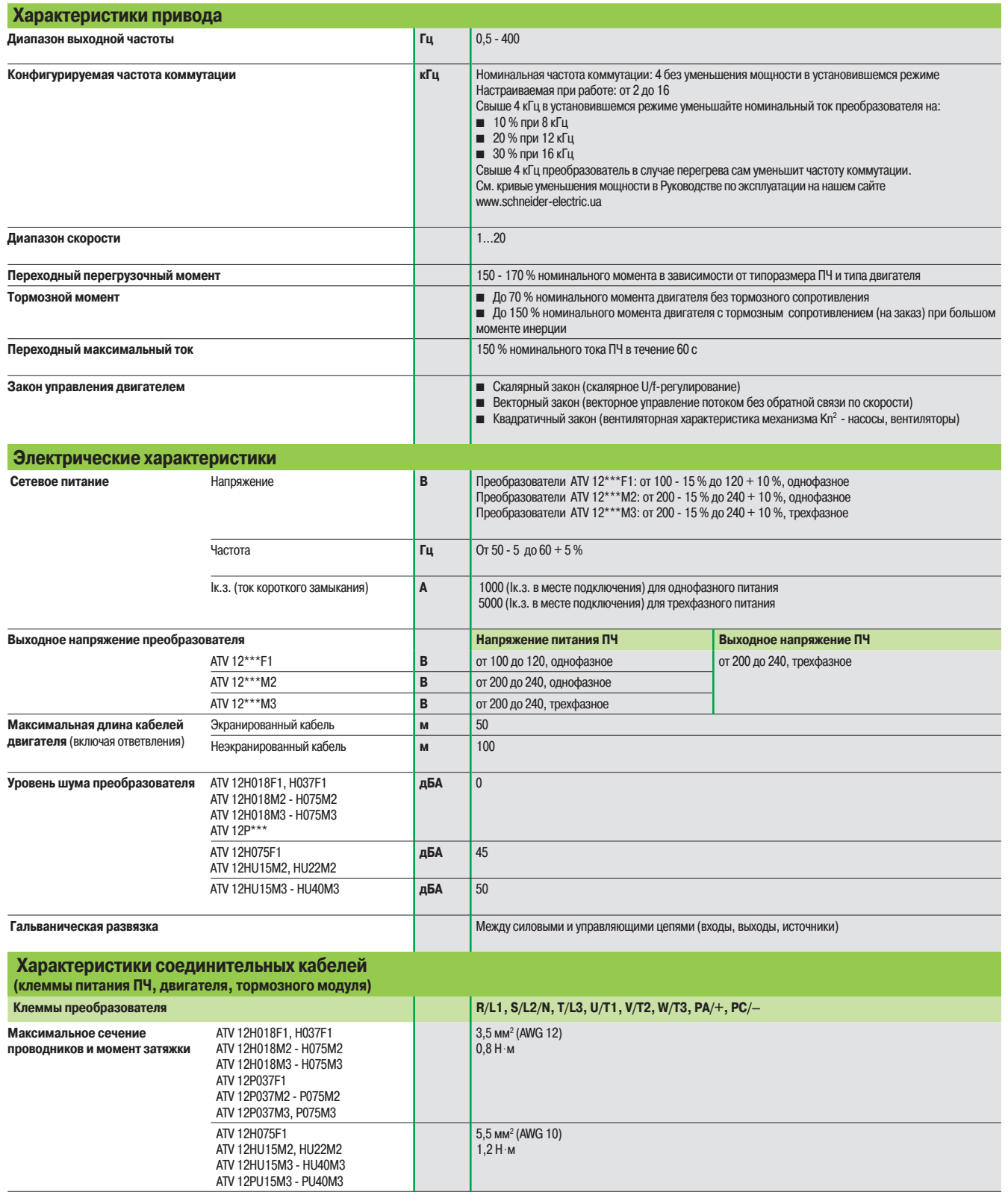

### **Преобразователи частоты**

Altivar 12

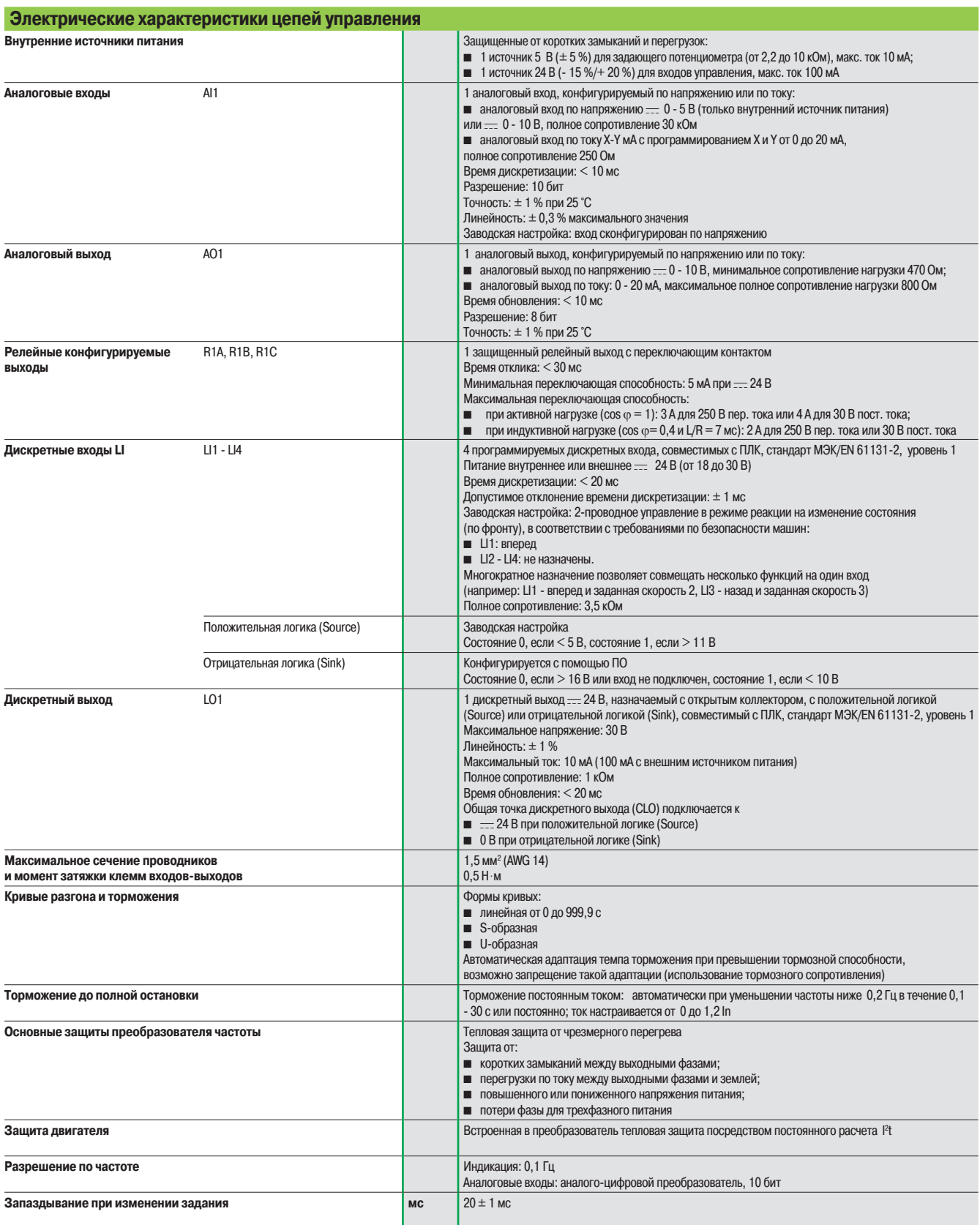

### **Преобразователи частоты**

Altivar 12

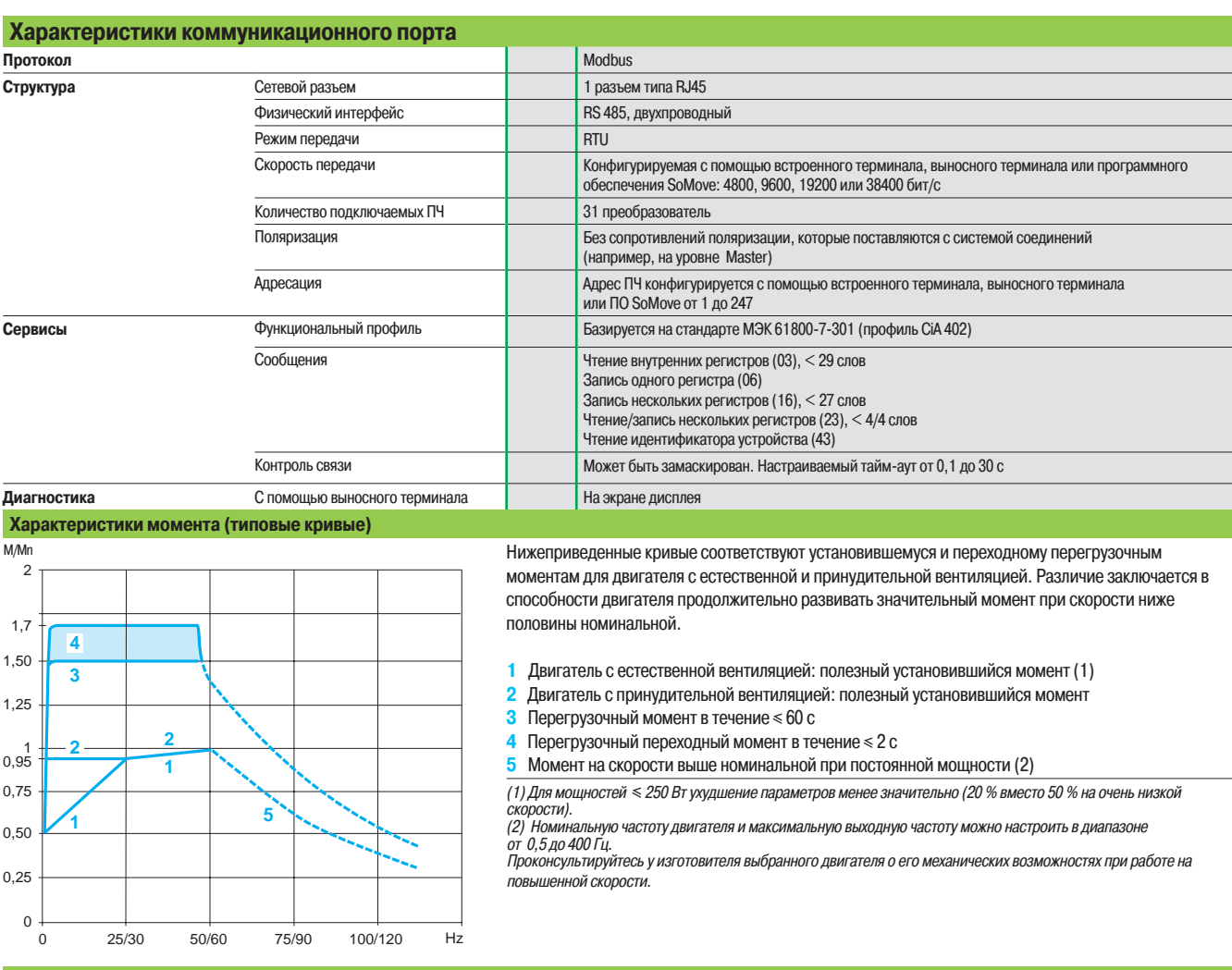

#### **Особые случаи применения**

#### **Двигатель, мощность которого отлична от мощности преобразователя**

К преобразователю может быть подключен любой двигатель, мощность которого ниже рекомендуемой для данного ПЧ при условии соблюдения минимальной величины тока: Ith = 0,2 x In преобразователя.

Если мощность двигателя немного превышает номинальную мощность преобразователя, следует убедиться, что потребляемый ток не превышает значение длительного выходного тока ПЧ.

#### **Параллельное подключение двигателей**

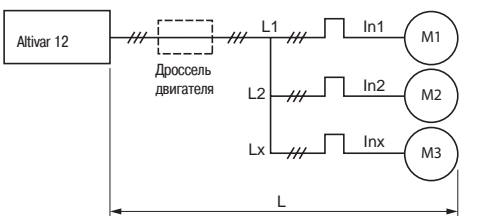

Номинальный ток преобразователя частоты должен быть больше или равен сумме токов двигателей, подключенных к данному преобразователю (In). В этом случае следует обеспечить внешнюю тепловую защиту для каждого двигателя при помощи терморезисторов или термореле перегрузки.

Рекомендуется использовать дроссель двигателя (1) в следующих случаях:

**3 или более двигателей подключены параллельно;** 

 $\blacksquare$  длина кабеля двигателя (L) с учетом всех ответвлений (L1, L2 - Lx) превышает макасимально допустимую длину (2).

In преобразователя > In1 + In2 + Inx  $L = L1 + L2 + Lx$ 

(1) Каталожные номера приведены на стр. 17.

Параллельное подключение двигателей

#### (2) Масимально допустимая длина кабеля двигателя приведена на стр. 10.

#### **Переключение двигателя на выходе преобразователя**

Переключение может осуществляться при разблокированном ПЧ. Встроенные в ПЧ Altivar 12 защиты обеспечивают лучшую невосприимчивость ПЧ к разрывам на выходе при работающем двигателе.

### Каталожные номера **Преобразователи частоты**

Altivar 12

**Преобразователи с охлаждающим радиатором**

ПЧ с охлаждающим радиатором и на платформе

(2)

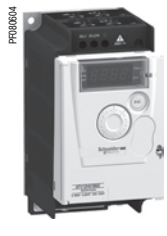

ATV 12H018M2

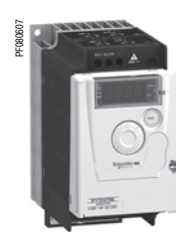

ATV 12H075M2

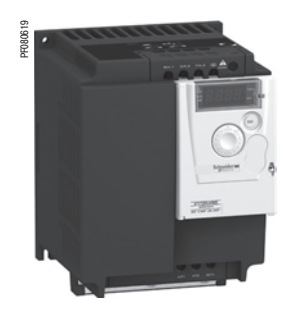

ATV 12HU40M3

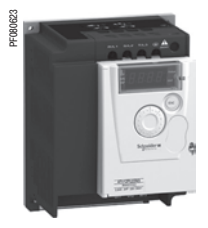

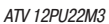

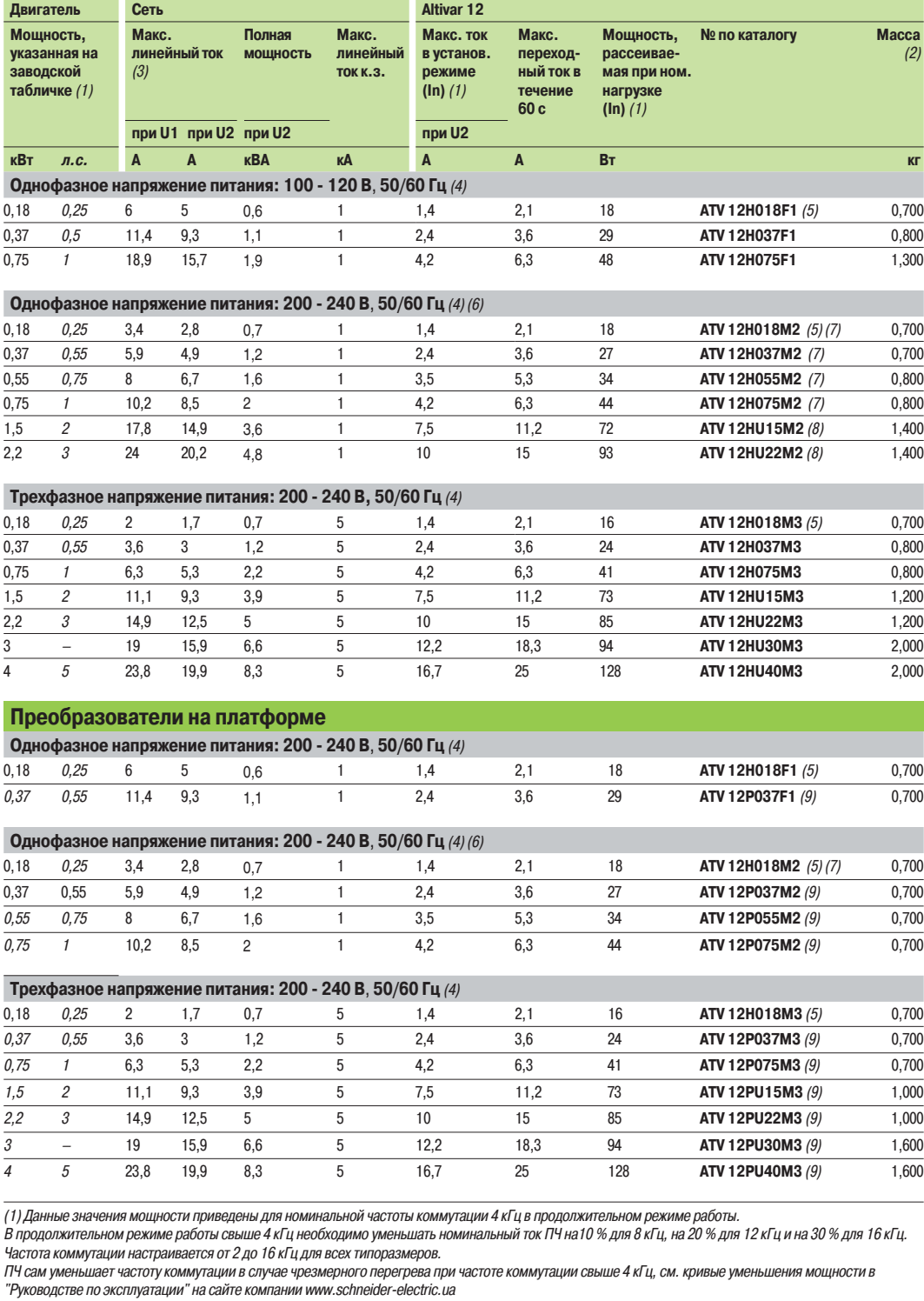

(2) Масса неупакованного преобразователя.

(3) Типовое значение для указанной мощности двигателя и максимального ожидаемого тока к.з.

(4) Номинальное напряжение питания ПЧ, мин. U1, макс. U2: 100 (U1) - 120 В (U2), 200 (U1) - 240 В (U2).

.<br>(5) Преобразователь ATV 12H018● поставляется только на платформе из-за низкого рассеяния тепла.

(6) Преобразователь поставляется со встроенным фильтром ЭМС категории C1. Фильтр может быть отключен. (7) Возможна поставка партии из 14 ПЧ: добавьте **TQ** в конце каталожного номера. Например, каталожный номер преобразователя ATV 12H018M2

становится следующим: **ATV 12H018M2TQ.** (8) Возможна поставка партии из 7 ПЧ: добавьте **TQ** в конце каталожного номера. Например, каталожный номер преобразователя ATV 12HU22M2 становится следующим: **ATV 12HU22M2TQ.**

(9) Для правильного выбора ПЧ ATV 12Peeeee обращайтесь к специальному руководству для ПЧ Altivar 12 на платформе, имеющемуся на сайте компании www.schneider-electric.ua

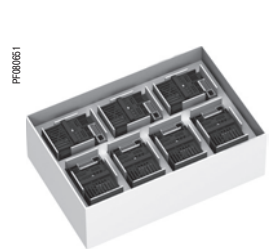

ATV 12HU15M2TQ (8)

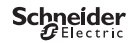

### **Преобразователи частоты**

Altivar 12 Принадлежности, средства конфигурирования

PF080670

VW3 A9 804

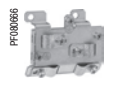

VW3 A9 523

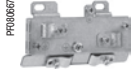

VW3 A9 524

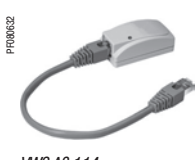

VW3 A8 114

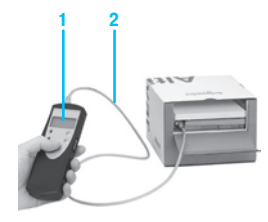

Конфигурирование ПЧ в упаковке с помощью мультизагрузчика<br>WV3 A8 121+ кабель WV3 A8 126

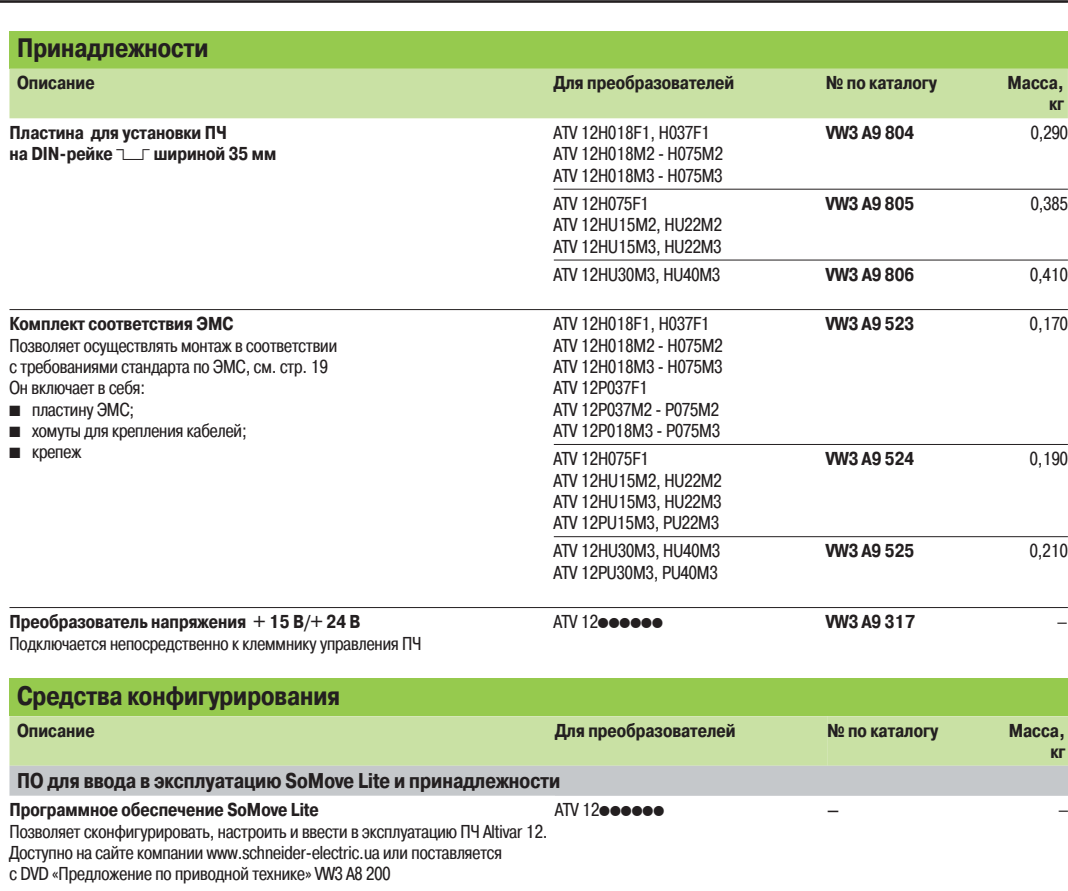

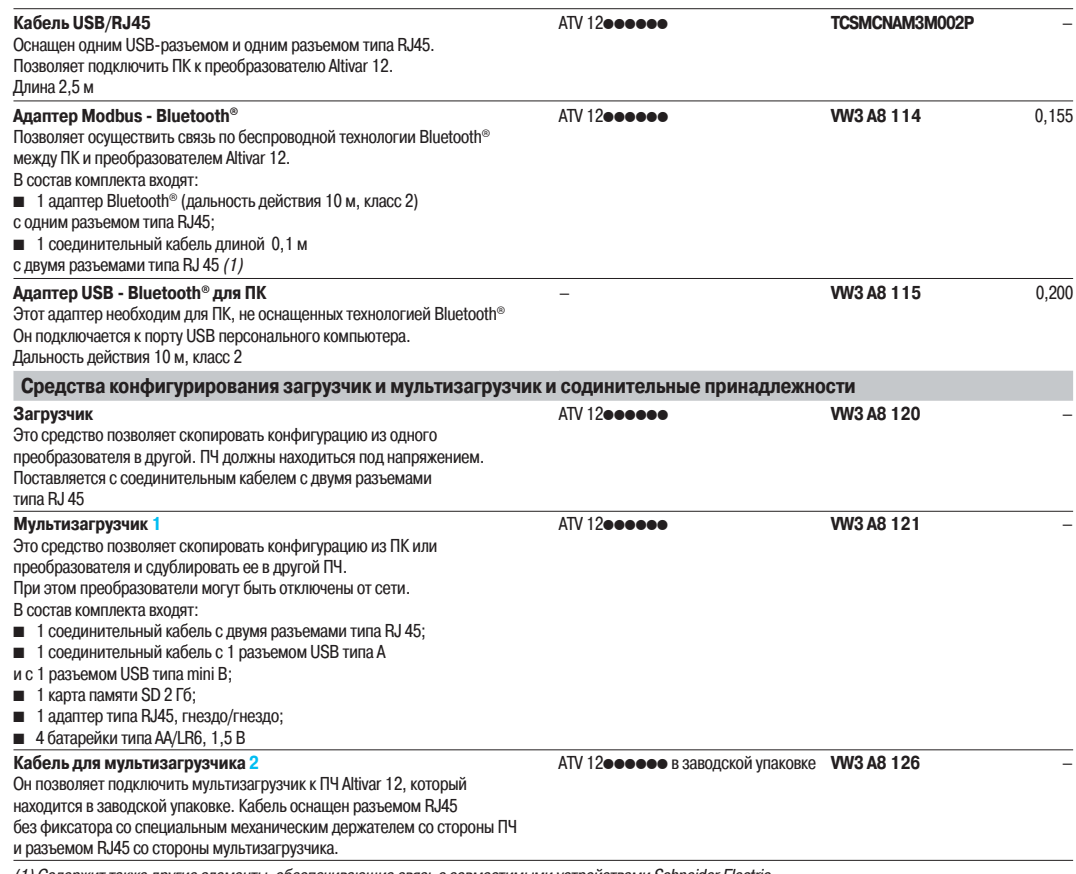

(1) Содержит также другие элементы, обеспечивающие связь с совместимыми устройствами Schneider Electric.

### Каталожные номера (продолжение)

### **Преобразователи частоты**

Altivar 12

Средства конфигурирования, выносные терминалы, тормозные модули и резисторы, дополнительные фильтры ЭМС

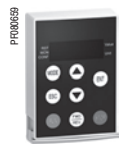

VW3 A1 006 со снятой крышкой: доступ к кнопкам RUN, FWD/REV и STOP

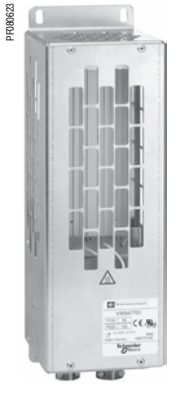

VW3 A7 701

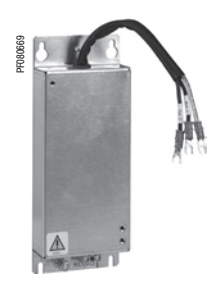

VW3 A4 416

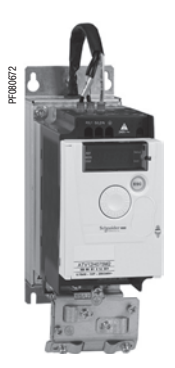

ATV 12H075M2 с комплектом VW3 A9 523, установленный на фильтр ЭМС VW3 A4 416

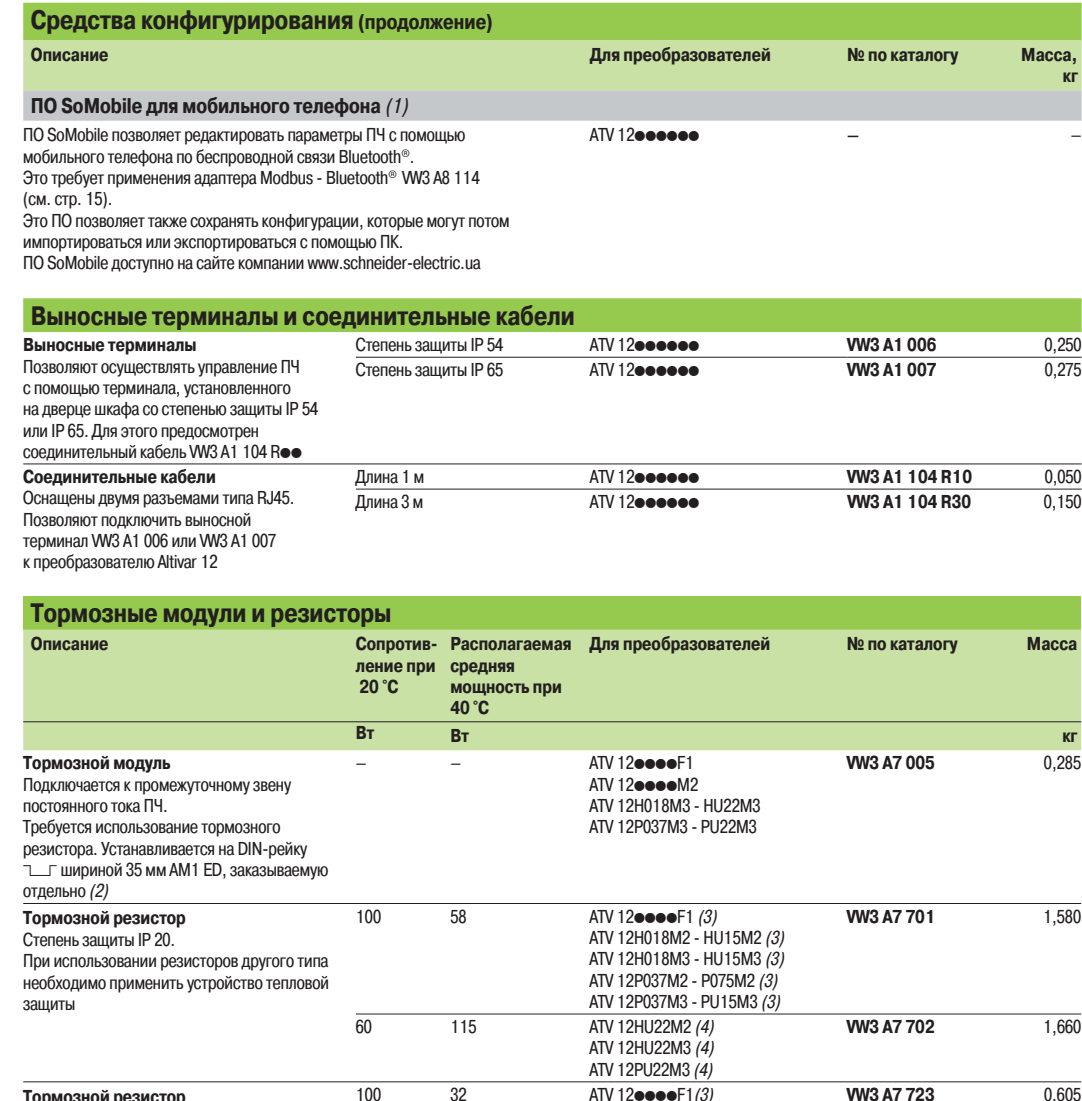

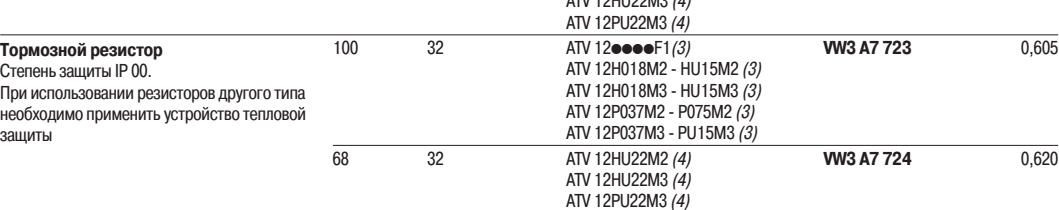

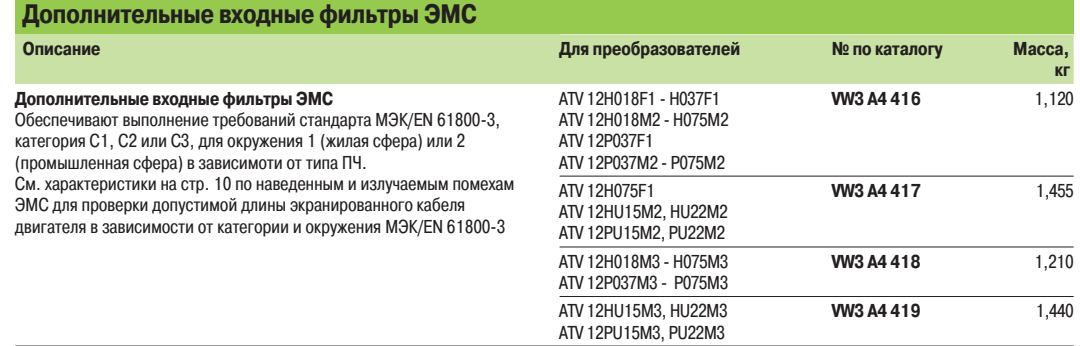

(1) ПО SoMobile требует применение мобильного телефона с минимальными возможностями, обращайтесь за информацией на сайт компании www.schneider-electric.ua

(2) Обращайтесь за информацией на сайт компании www.schneider-electric.ua

(3) Минимальное значение сопротивления подключаемого резистора: 75 Ом.

(4) Минимальное значение сопротивления подключаемого резистора: 51 Ом.

### Каталожные номера

**Др** 

более

 $\overline{\phantom{0}}$  50

(продолжение)

### **Преобразователи частоты**

Altivar 12

Дроссели двигателя, шина Modbus, документация, запасные части

#### ATV 12 WW3 A4 55  $\overline{\bullet}$ M1 3 M1  $3<sup>o</sup>$ M1  $3<sup>o</sup>$ L

Сетевой дроссель

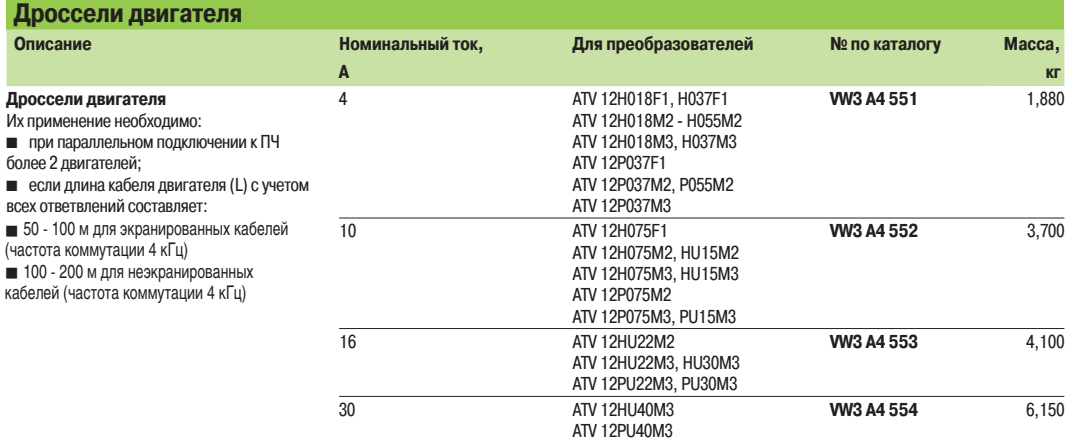

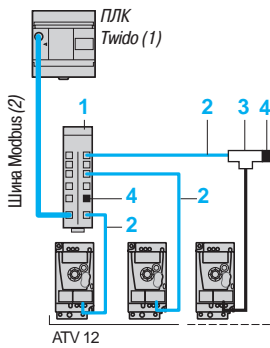

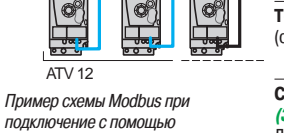

концентратора и соединителей RJ45

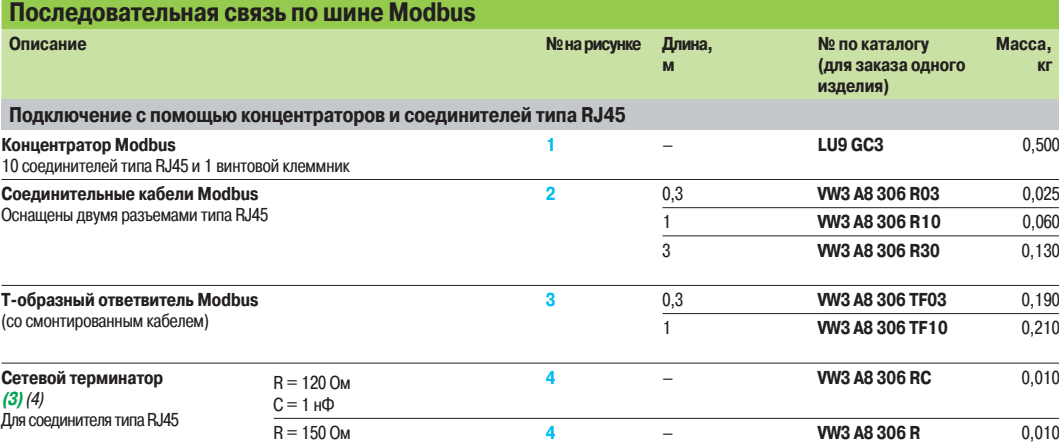

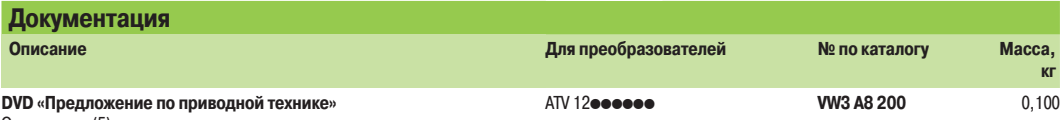

Он содержит (5):

b техническую документацию (руководства по программированию и

установке, инструкции по обслуживанию);<br>■ ПО по вводу в эксплуатацию SoMove Lite;

 $\blacksquare$  каталоги, проспекты

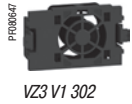

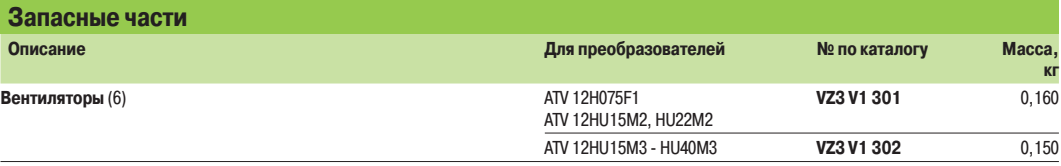

(1) См. каталог "Программируемый контроллерTwido".

(2) Кабель, зависящий от типа используемого контроллера. (3) Поставляется в количестве не менее 2 штук.

(4) Зависит от архитектуры сети.

(5) Информация с DVD также доступна на сайте www.schneider-electric.com. (6) Вентилятор имеет специальную конструкцию для его фиксации на радиаторе ПЧ без крепежных элементов. Может применяться только с ATV 12.

### **Преобразователи частоты** Altivar 12

Преобразователи с охлаждающим радиатором

#### **Преобразователи с охлаждающим радиатором** (1) **ATV 12H018F1, H037F1, ATV 12H018M2 - H075M2, ATV 12H018M3 - H075M3**

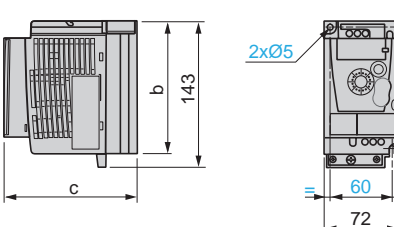

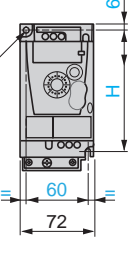

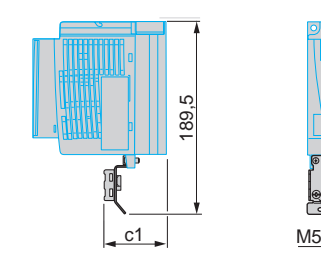

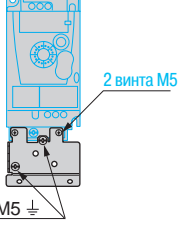

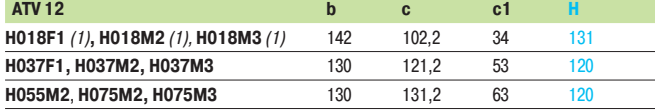

(1) Преобразователи ATV 12H018pp поставляются только на платформе из-за низкого рассеяния тепла. Они могут устанавливаться классическим способом (ПЧ с охлаждающим радиатором) или на корпусе механизма (ПЧ на платформе).

#### **ATV 12H075F1, ATV 12HU15M2, HU22M2, ATV 12HU15M3, HU22M3**

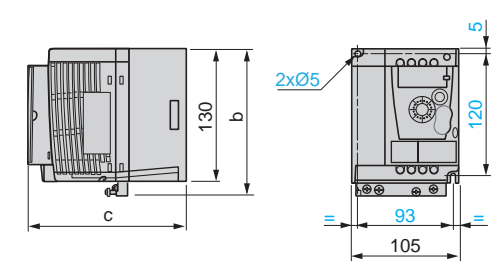

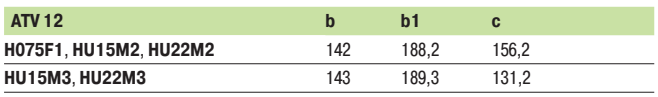

#### **ATV 12HU30M3, HU40M3**

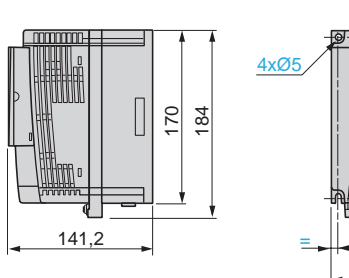

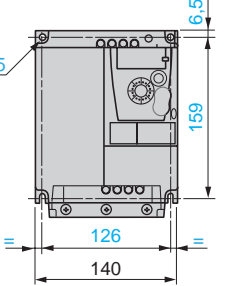

**ПЧ с комплектом соответствия ЭМС VW3 A9 524 (на заказ)**

**ПЧ с комплектом соответствия ЭМС VW3 A9 523 (на заказ)**

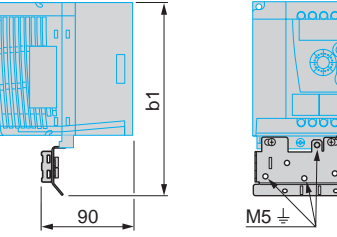

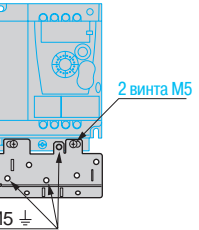

**ПЧ с комплектом соответствия ЭМС VW3 A9 525 (на заказ)**

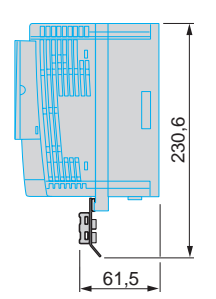

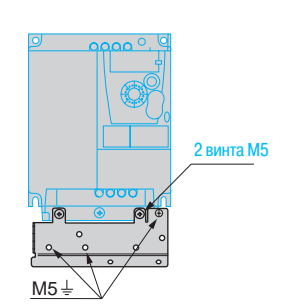

### **Преобразователи частоты**

Altivar 12 Преобразователи на платформе

#### **Преобразователи на платформе ATV 12P037F1, ATV 12P037M2 - P075M2, ATV P037M3 - P075M3**

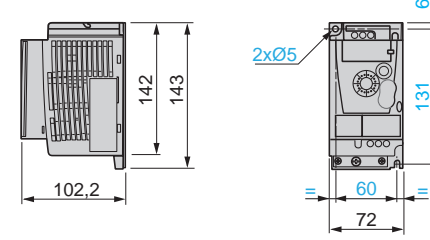

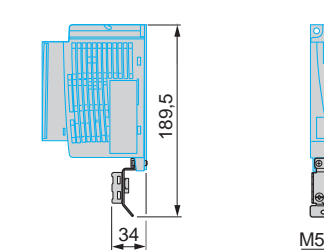

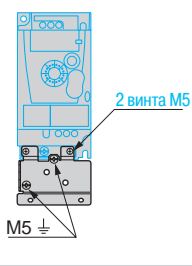

**ATV 12PU15M3, PU22M3**

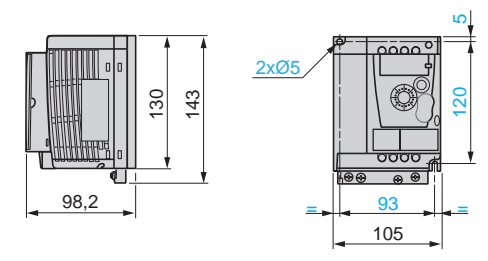

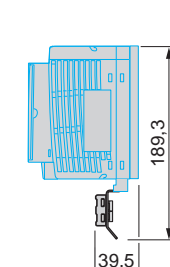

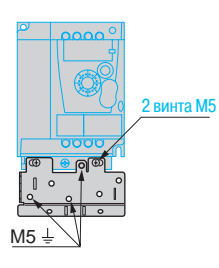

**ATV 12PU30M3, PU40M3**

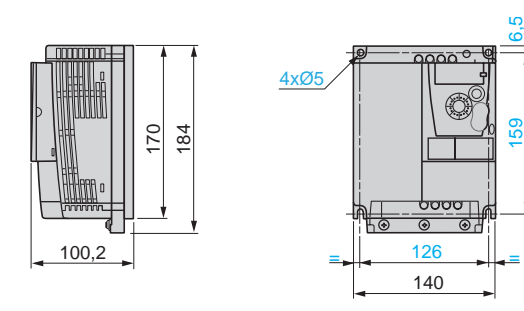

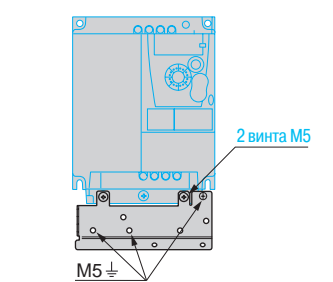

#### Рекомендации по установке на корпусе механизма (для преобразователей ATV 12Poooo)

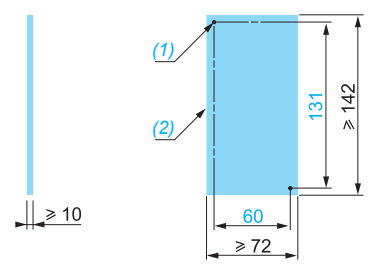

Пример охлаждающей поверхности для ATV 12P037M2

(1) Резьбовые отверстия 2х M4.

(2) Минимальная сопрягаемая поверхность.

**Примечание**: приведенные ниже основные правила должны применяться в зависимости от условий применения. Необходимо обратиться к специальному руководству для ПЧ Altivar 12 на платформе на сайте компании **www.schneider-electric.ua** 

Преобразователи частоты ATV12••• могут устанавливаться на (или в) железном или алюминиевом корпусе механизма при соблюдении следующих условий:

Предварительно проверьте эффективность использования пасты в условиях, приближенных к максимальным значениям мощности, рабочего цикла и температуры.

**ПЧ с комплектом соответствия ЭМС VW3 A9 525 (на заказ)**

 $39,5$ 

**ПЧ с комплектом соответствия ЭМС VW3 A9 523 (на заказ)**

**ПЧ с комплектом соответствия ЭМС VW3 A9 524 (на заказ)**

### Размеры и рекомендации по установке (продолжение)

### **Преобразователи частоты**

Altivar 12

Принадлежности, выносной терминал, тормозные модуль и резистор, дроссели двигателя, фильтры ЭМС

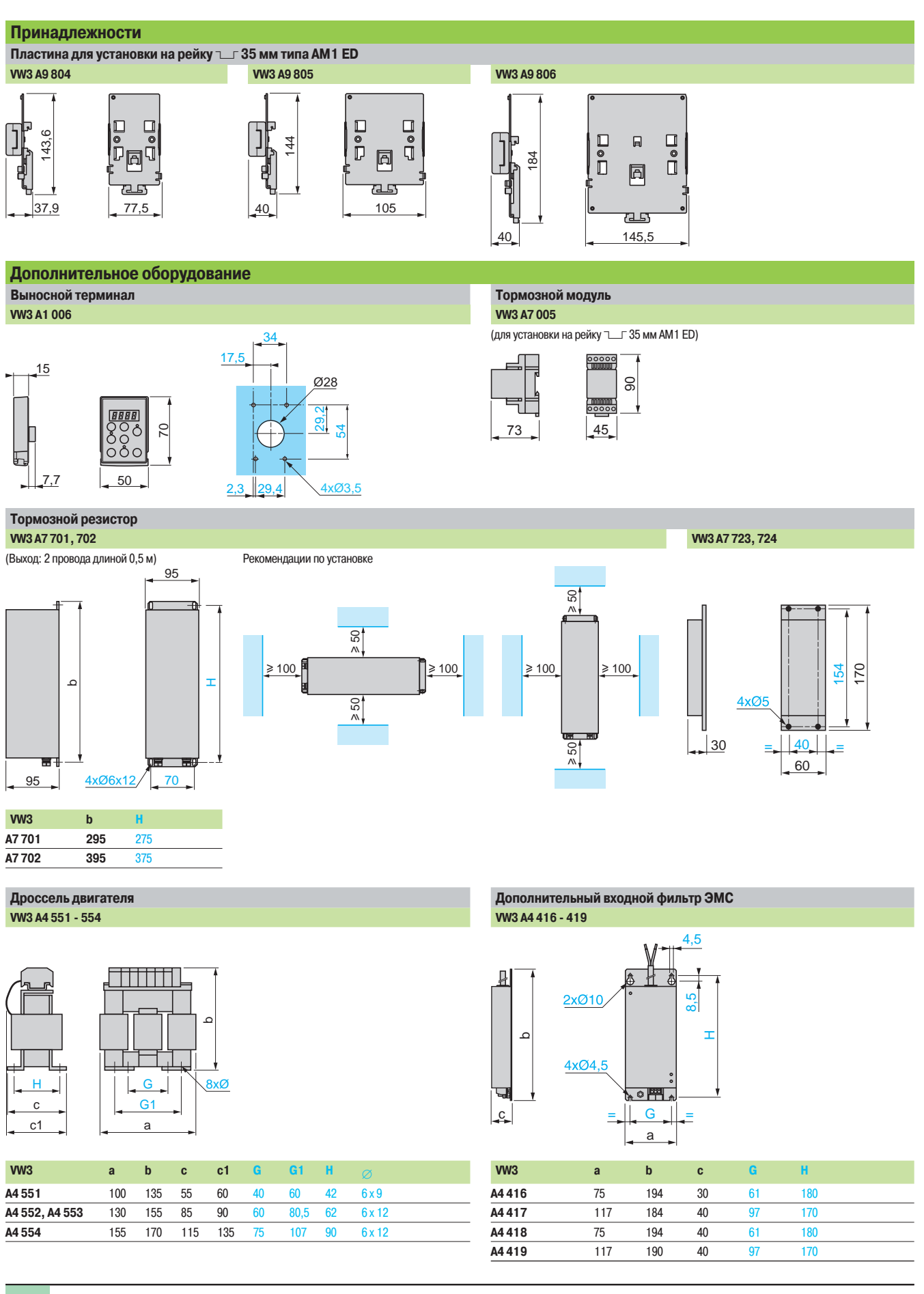

### **Преобразователи частоты**

Altivar 12

#### **Рекомендации по установке**

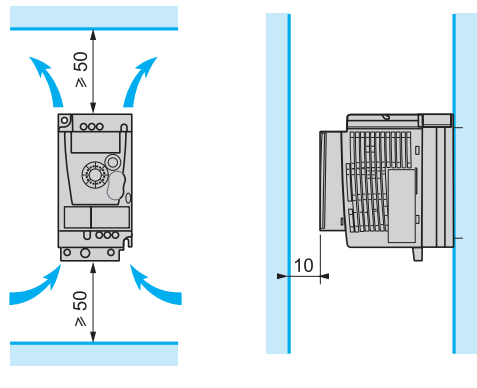

- $\blacksquare$  Устанавливайте преобразователь частоты вертикально  $\pm$  10°
- b Не размещайте преобразователь частоты вблизи нагревательных элементов
- b Оставляйте достаточно свободного места для того, чтобы воздух, необходимый для охлаждения устройства, мог циркулировать снизу вверх

**Температура при работе в зависимости от типа установки Тип установки ПЧ с естественной вентиляцией ПЧ с вентилятором ATV 12H018F1, H037F1 ATV 12H018M2 - H075M2 ATV 12H018M3 - H075M3 ATV 12H075F1 ATV 12HU15M2, HU22M2 ATV 12HU15M3 - HU40M3 Температура окружающей среды** (1) **Температура окружающей среды** (1) **Тип A**  $\geq 50$  mm  $\sqrt{20}$   $\geq 50$  mm От -10 до +40 °C До + 50 °C с уменьшением тока на 2 % для каждого градуса свыше 40 °C От -10 до +50 °C **Тип B** (2) От -10 до +40 °C (3) До + 60 °C с уменьшением тока на 2 % для каждого градуса свыше 40 °C От -10 до +50 °C До + 60 °C с уменьшением тока на 2 % для каждого градуса свыше 50 °C **Тип C** (2) 50 mm | Ann 20 ≥ 50 mm От -10 до +40 °C До + 60 °C с уменьшением тока на 2 % для каждого градуса свыше 40 °C. От -10 до +50 °C на металлической пластине От -10 до +50 °C До + 60 °C с уменьшением тока на 2 % для каждого градуса свыше 50 °C

(1) Данные значения мощности приведены для номинальной частоты коммутации 4 кГц в продолжительном режиме работы.

В продолжительном режиме работы свыше 4 кГц необходимо уменьшать номинальный ток ПЧ на10 % для 8 кГц, на 20 % для 12 кГц и на 30 % для 16 кГц.

ПЧ сам уменьшает частоту коммутации в случае чрезмерного перегрева при частоте коммутации свыше 4 кГц, см. кривые уменьшения мощности в Руководстве по эксплуатации на сайте компании **www.schneider-electric.ua** 

(2) Снимите защитную пленку с верхней части ПЧ.

(3) Максимальное значение в зависимости от типоразмера ПЧ и условий эксплуатации, см. кривые уменьшения мощности в Руководстве по эксплуатации на сайте компании

### Схемы **Преобразователи частоты**

Altivar 12

Преобразователи

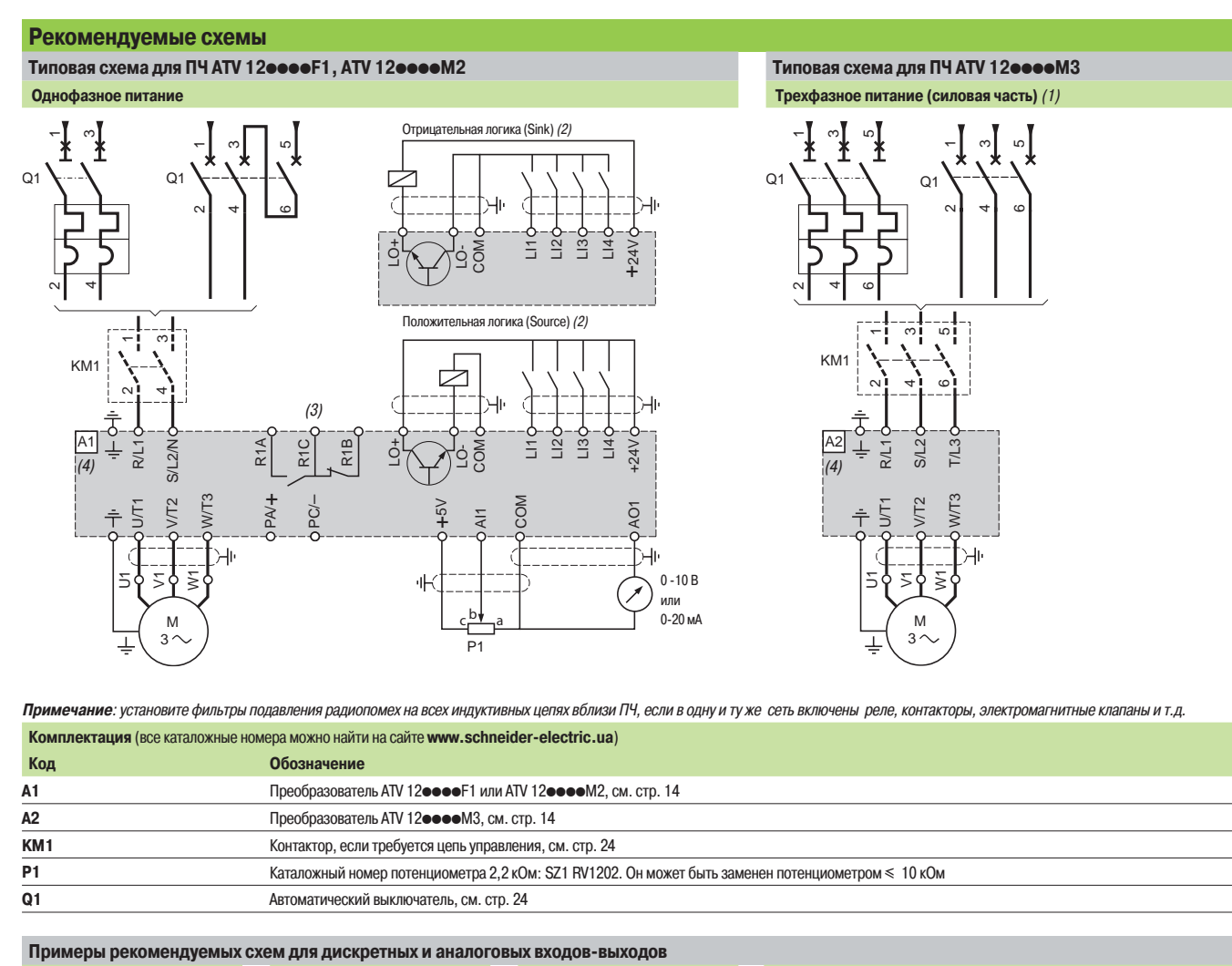

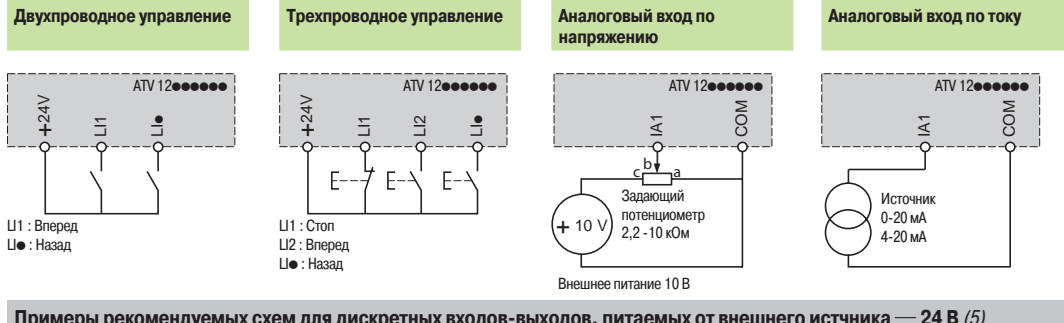

Примеры рекомендуемых схем для дискретных входов-выходов, питаемых от внешнего истчника ... 24 В (5) **Подключение при положительной логике (Source) Подключение при отрицательной логике (Sink)**

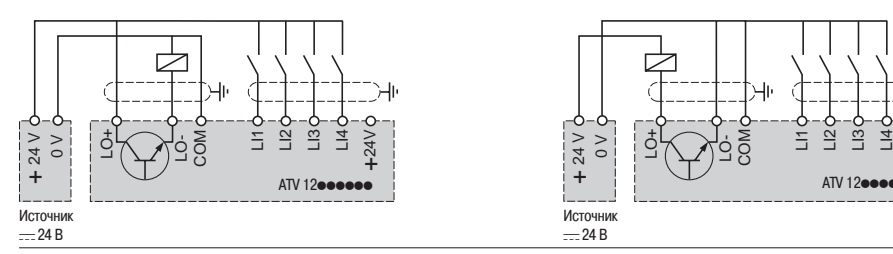

(1) Подключение управляющей части как и у преобразователей ATV 12●●●●F1 и ATV 12●●●●M2.

(2) Конфигурирование для подключения положительной (Source) или отрицательной логики (Sink) реализуется с помощью параметра программирования, заводской настройке соответствует положительная логика (Source).

 $+24V$ 

(3) Контакты реле неисправности для дистанционного контроля состояния преобразователя частоты.

(4) Подключение клемм R/L1, S/L2/N и T/L3 осуществляется сверху ПЧ, а подключение других клемм снизу преобразователя.

(5) Обращайтесь к каталогу "Источники питания и трансформаторы Phaseo".

### Схемы (продолжение), Рекомендации по монтажу

**Рекомендуемые схемы (продолжение) Тормозной модуль VW3 A7 005, связанный с** 

### **Преобразователи частоты**

Altivar 12 Тормозные модуль и резистор, дроссели двигателя, фильтры ЭМС

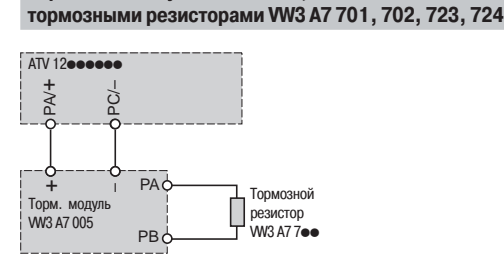

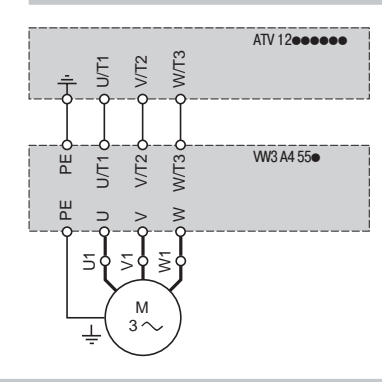

**Дроссель двигателя VW3 A4 551 - 554**

#### **Дополнительные входные фильтры ЭМС VW3 A4 416 - 419**

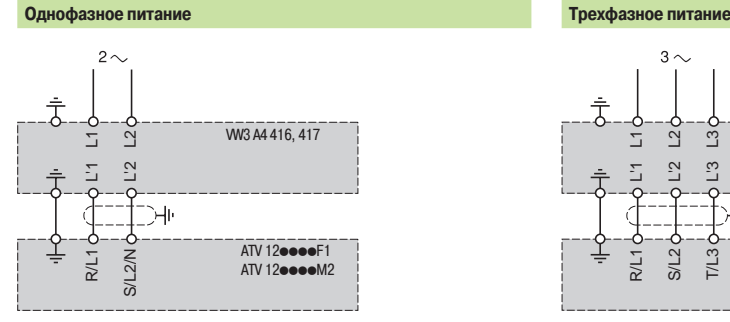

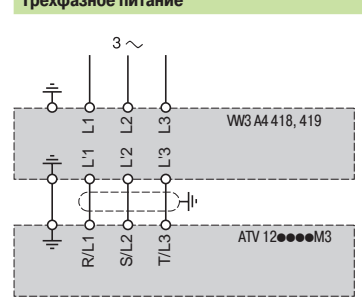

#### **Монтаж в соответствии с требованиями ЭМС**

#### **Принцип**

b Заземление между преобразователем частоты, двигателем и экранирующей оболочкой кабеля должно иметь высокочастотную эквипотенциальность.

b Используйте экранированные кабели, заземленные по всему диаметру с обоих концов, для подключения двигателя и, если необходимо, тормозных модуля и резистора, а также цепей управления и сигнализации. Частично такое экранирование может быть выполнено с помощью металлических труб или желобов, которые не должны иметь разрывов.

**• Сетевой кабель питания должен располагаться как можно дальше от кабеля двигателя.** 

#### **Схема установки**

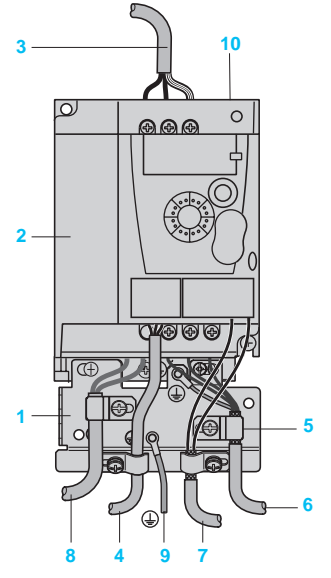

- **1** Металлическая пластина, монтируемая на ПЧ (плоскость заземления)
- **2** Преобразователь Altivar 12
- **3** Неэкранированный кабель питания
- **4** Неэкранированный кабель для выходных контактов реле неисправности
- **5** Экранирующая оболочка кабелей **6** и **7** крепится и заземляется как можно ближе к преобразователю:
	- необходимо зачистить кабель до оплетки экрана;
	- закрепите кабель к пластине **1**, установив хомут на предварительно зачищенный участок экранирующей оболочки.

Экранирующая оболочка должна быть прикреплена к металлической плате достаточно плотно, чтобы обеспечить надежный контакт

- **6** Экранированный кабель для подключения двигателя
- **7** Экранированный кабель для подключения к системе управления и контроля. Для приложений, которые требуют большого числа проводников, должны использоваться провода малого сечения (0,5 мм<sup>2</sup>).

Экран кабелей **6** и **7** должен быть заземлен с обоих концов. Экранирование не должно иметь разрывов. Промежуточные клеммники должны находиться в экранированных коробках, отвечающих требованиям ЭМС

- **8** Экранированный кабель для подключения тормозного модуля
- **9** Заземляющий проводник PE (желто-зеленый)
- 10 Переключатель для подключения встроенного фильтра ЭМС к ПЧ ATV 12<sup>ee</sup>M2

**Примечание**: эквипотенциальное высокочастотное заземление масс между фильтром, преобразователем частоты, двигателем и экранирующей оболочкой кабелей не снимает необходимости подключения защитных заземляющих проводников РЕ (желто-зеленых) к соответствующим зажимам на каждом из устройств. Если используется дополнительный входной фильтр, он должен быть установлен под ПЧ и подсоединен к сети неэкранированным кабелем. Подсоединение **3** осуществляется кабелем фильтра.

#### **Применение в сетях с изолированной нейтралью IT**

Используйте устройство контроля сопротивления изоляции типа XM200 производства Schneider Electric. Преобразователи ATV 12 $\bullet\bullet\bullet$ М2 содержат встроенные фильтры ЭМС.

Для использования в сети IT эти фильтры могут быть легко отключены с помощью переключателя **10**, доступного без демонтажа преобразователя.

### Варианты комплектации **Преобразователи частоты**

Altivar 12

Комплект оборудования для управления двигателем: однофазное напряжение питания от 100 до 120 В и от 200 до 240 В

#### **Применение**

Предлагаемые варианты комплектации позволяют:

b обеспечить защиту оборудования и персонала при коротком замыкании;

b гарантировать защиту на входе ПЧ в случае короткого замыкания на стороне источника сетевого питания.

Возможны два варианта комплектации:

 $\blacksquare$  минимальная комплектация: преобразователь частоты + автоматический выключатель;

b минимальная комплектация с контактором в случае применения внешней цепи управления: преобразователь частоты + автоматический выключатель + контактор.

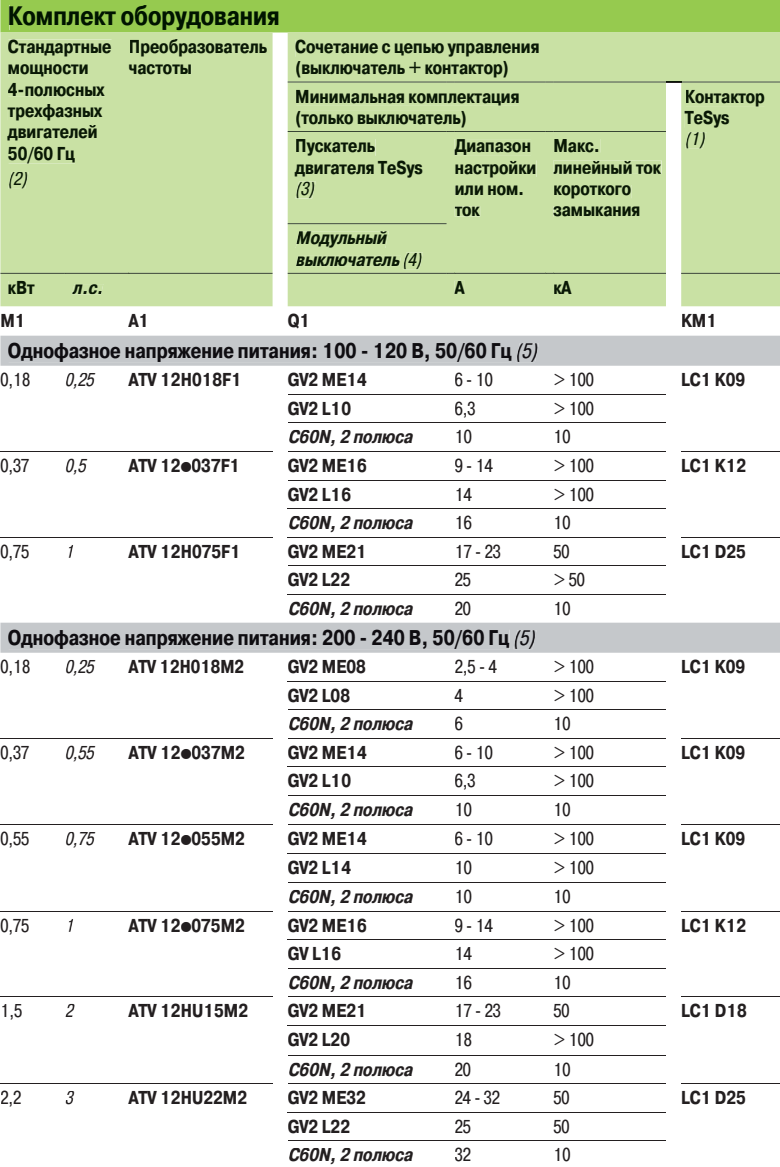

(1) Для получения полного каталожного номера устройств TeSys обращайтесь на сайт компании **www.schneiderelectric.ua**.

(2) Приведенная мощность соответствует преобразователю ATV 12Hoodoo идентичной мощности.

Для соответствия с преобразователями ATV 12Pooooo обращайтесь к специальному руководству по ПЧ Altivar 12 на платформе на сайт компании **www.schneider-electric.ua**.

(3) Пускатель двигателя TeSys:

- GV2 МЕе●: пускатель двигателя с термомагнитным расцепителем, управляемый кнопочным переключателем; - GV2 Loo: пускатель двигателя с магнитным расцепителем, управляемый поворотным переключателем.

(4) Модульный 2-полюсный выключатель C60N.

(5) Интеграция в оборудование путем подключения к розетке:

- если сетевой ток $\leq 16$  А, подключение к однофазной розетке 10/16 A  $\eqsim$  250 B;

- если сетевой ток > 16 A, подключение к однофазной розетке, соответствующей стандарту МЭК 60309.

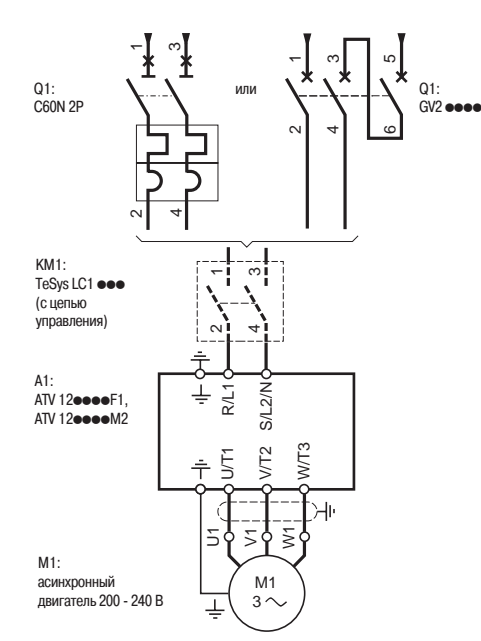

Управление двигателем при однофазном питании

### Варианты комплектации (продолжение)

### **Преобразователи частоты**

Altivar 12

Комплект оборудования для управления двигателем: однофазное напряжение питания от 200 до 240 В

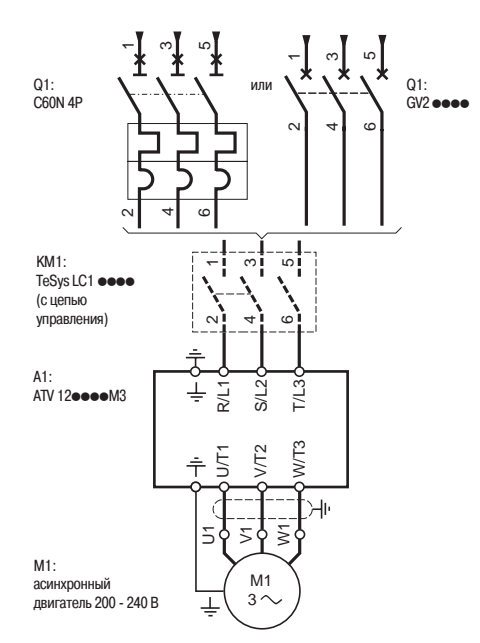

Управление двигателем при трехфазном питании

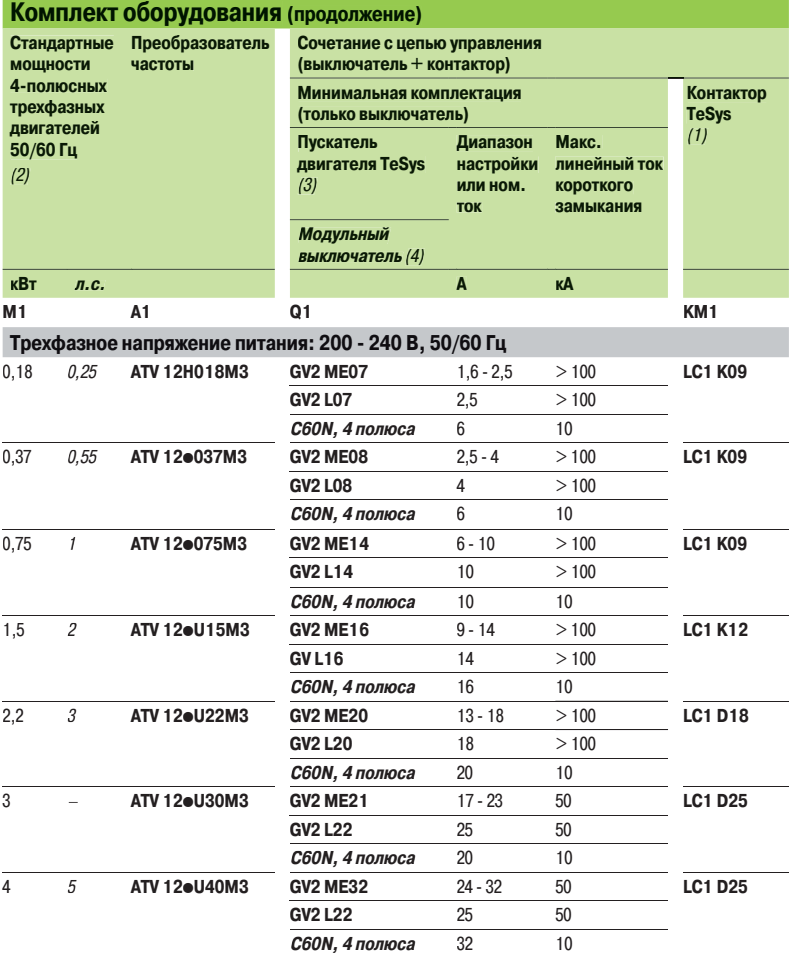

#### **Комбинации автоматических выключателей C60N и дифференциальных блоков Vigi C60**

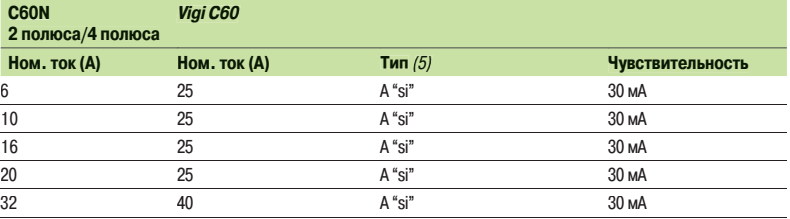

#### **Рекомендации по особенностям применения:**

b все дифференциальные защиты с раздельными торами типа RH10 / RH21 / RH99 / RHU совместимы при соблюдении типа и чувствительности дифференциальных блоков, приведенных в таблице;

b рекомендуется применять RCD (устройство остаточного дифференциального тока) для ПЧ. В этом случае RCD типа B не должно располагаться ниже RCD типа A или AC.

(1) Для получения полного каталожного номера устройств TeSys обращайтесь на сайт компании **www.schneiderelectric.ua**.

(2) Приведенная мощность соответствует преобразователю ATV 12Hoodoo идентичной мощности.

Для соответствия с преобразователями ATV 12Pppppp обращайтесь к специальному руководству по ПЧ Altivar 12 на платформе на сайт компании **www.schneider-electric.ua**.

(3) Пускатель двигателя TeSys:

.<br>- GV2 МЕ••: пускатель двигателя с термомагнитным расцепителем, управляемый кнопочным переключателем; - GV2 Loo: пускатель двигателя с магнитным расцепителем, управляемый поворотным переключателем. (4) Модульный 4-полюсный выключатель C60N.

(5) Для дополнительной защиты от прямого контакта с трехфазным питанием и доступными клеммами звена постоянного тока, дополнительный дифференциальный блок должен быть типа В чувствительностью 30мА.

### Функции **Преобразователи частоты**

Altivar 12

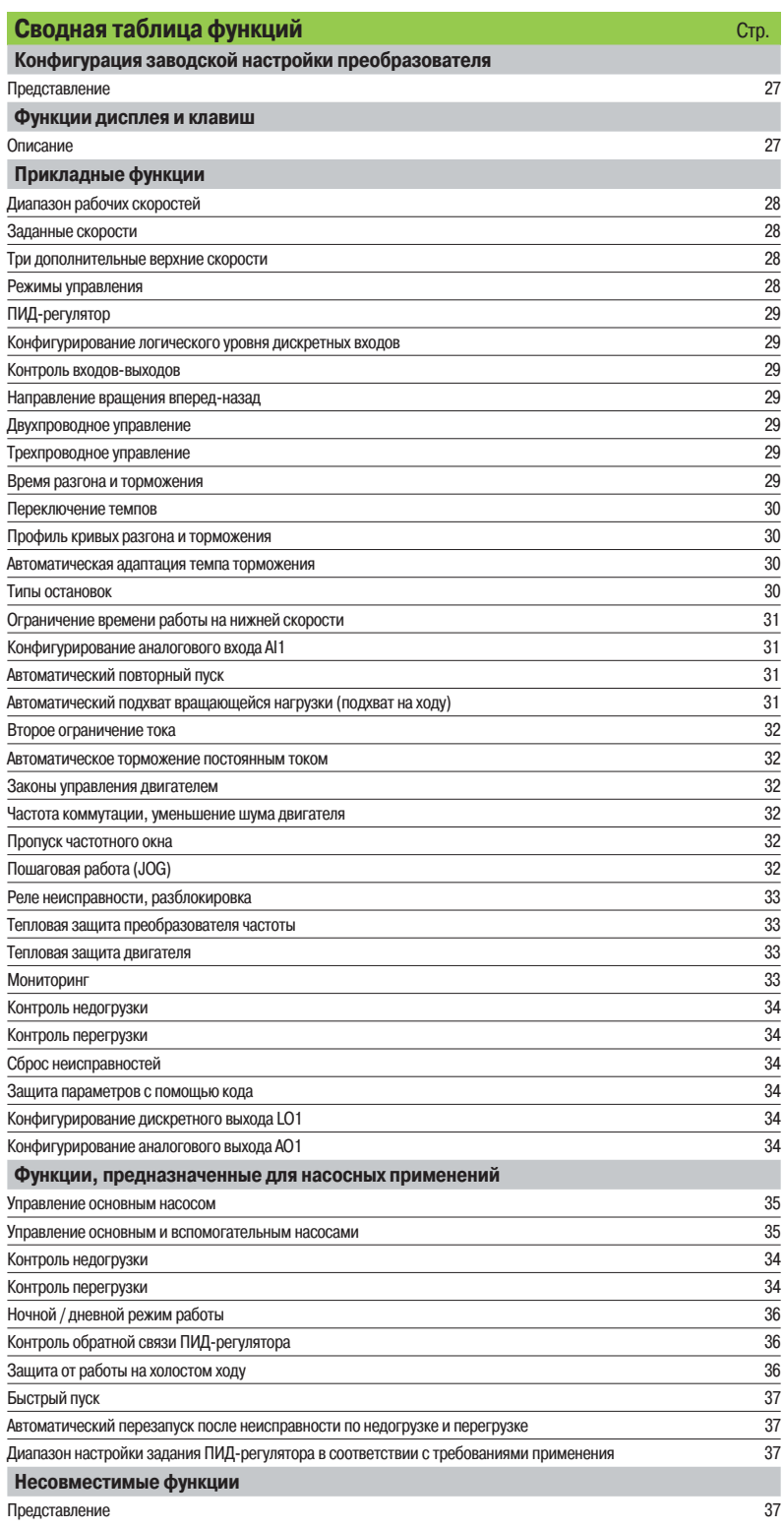

Altivar 12

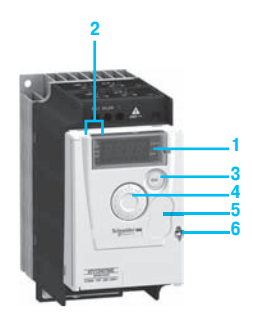

ATV 12H075M2 с закрытой крышкой и заглушкой **5**: кнопки STOP/RESET и RUN недоступны

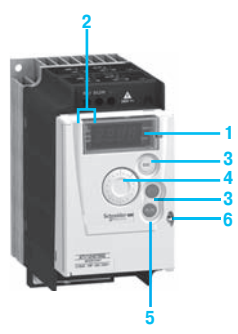

ATV 12H075M2 с закрытой крышкой и без заглушки **5**: кнопки STOP/RESET и RUN доступны

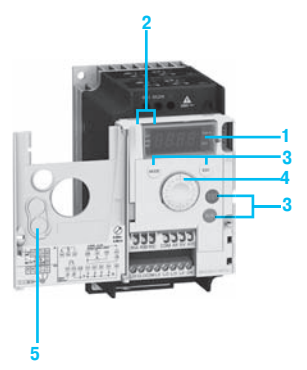

ATV 12H075M2 с открытой крышкой

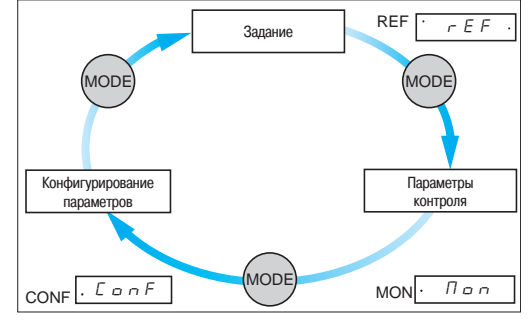

3 режима работы: REF, MON и CONF

#### **Конфигурация заводской настройки преобразователя**

Преобразователь частоты поставляется готовым к эксплуатации для большинства применений.

Заводская конфигурация двигателя:

- b индикатор: отображение заданной частоты двигателя;
- b номинальная частота двигателя: 50 Гц;
- **в напряжение двигателя: 230 В, трехфазное;**
- **в время разгона-торможения: 3 с;**
- $\blacksquare$  нижняя скорость: 0 Гц;
- b верхняя скорость: 50 Гц;
- **в** закон управления двигателем: скалярный (U/f-регулирование);
- $\blacksquare$  компенсация скольжения: 100 %;
- b тепловой ток двигателя равен номинальному току преобразователя;
- $\blacksquare$  торможение постоянным током: 0,7 номинального тока преобразователя в течение 0,5 с;
- $\blacksquare$  частота коммутации: 4 kГц;
- $\blacksquare$  автоматическая адаптация темпа замедления при резком торможении;
- **2-проводное управление: дискретный вход LI1- вращение вперед, входы LI2, LI3 и LI4 не** назначены;
- 
- **дискретный выход LO1: не назначен;**
- $\blacksquare$  аналоговый вход АІ1: 5 В (задание скорости);
- **аналоговый выход АО1: не назначен;**

 $\blacksquare$  реле неисправности R1: 1 НО контакт (R1A, R1C); размыкается при неисправности или при отключении преобразователя.

#### **Функции дисплея и клавиш**

#### **Описание**

- **1** Экран встроенного терминала:
- b экран с четырьмя семисегментными индикаторами;
- **отображение числовых значений и кодов:**
- b индикация единиц измерения отображаемой переменной.
- **2** Отображение состояния преобразователя:

**B REF**: режим задания. Этот режим позволяет отобразить заданную частоту напряжения питания двигателя для активного канала задания (клеммник, локальный режим, выносной терминал или последовательная связь по Modbus). В локальном режиме существует возможность изменения задания с помощью ручки навигатора **4**, если эта функция сконфигурирована.

**MON**: режим контроля. Этот режим позволяет отобразить контролируемые параметры.

**CONF**: режим конфигурирования. Этот режим позволяет сконфигурировать параметры преобразователя. Он обеспечивает прямой доступ к индивидуальному меню (MyMenu), содержащему 9 наиболее часто используемых в прикладных задачах параметров. Этот набор параметров может быть изменен с помощью ПО ввода в эксплуатацию SoMove и расширен до 25 параметров.

Существует также возможность доступа к комплекту параметров, сконфигурированных с помощью полного меню (Full) для применений, требующих дополнительных настроек.

- **3** Применение кнопок:
- **МОDE**: позволяет выбрать один из следующих режимов:
- v режим задания REF;
- $\square$  режим контроля MON;
- $\square$  режим конфигурирования CONF.

**Примечание**: кнопка доступна только при открытой лицевой крышке.

- **ESC**: выход из меню или параметра для перехода к предыдущему выбору;
- **B STOP/RESET:** локальное управление остановкой двигателя, сброс неисправностей ПЧ; кнопка активна при заводской настройке;
- **BUN**: локальное управление пуском двигателя, если оно запрограммировано.
- **4** Применение ручки навигатора:
- b вращение: увеличение или уменьшение значения параметра, переход к следующему параметру, а также от одного режима к другому;
- b нажатие: подтверждение текущего значения, выбор значения;
- **В возможность использования навигатора в качестве задающего потенциометра в локальном** режиме управления.

**5** Съемная защитная крышка для доступа к кнопкам STOP/RESET и RUN.

**6** Блокировка открытия лицевой крышки с помощью пломбы.

### **Преобразователи частоты**

Altivar 12

#### **Прикладные функции**

#### b **Диапазон рабочих скоростей**

Функция используется для того, чтобы установить два предела частоты, которые определяют диапазон скорости механизма в реальных рабочих условиях и в пределах номинального момента.

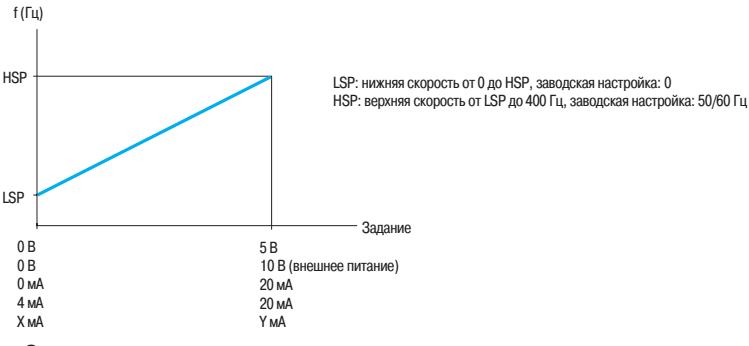

#### $\blacksquare$  **Заданные скорости**

Функция используется для переключения предварительно заданных уставок скорости. Возможность выбора от 2 до 8 заданных скоростей.

Для реализации необходимо от 1 до 4 дискретных входов.

Заданные скорости могут быть настроены в диапазоне от 0 до 400 Гц с шагом 0,1 Гц. Заданные скорости имеют приоритет перед заданием активного канала управления: аналоговый вход или ручка навигатора.

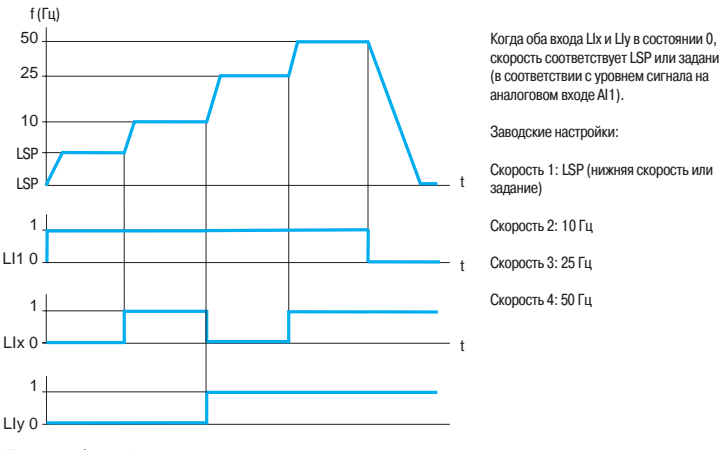

Пример работы с 4 заданными скоростями

#### **• Три дополнительные верхние скорости**

Три дополнительные верхние скорости задаются с помощью параметров HSP2, HSP3 и HSP4. Функция позволяет выбрать 2 или 4 верхние скорости (HSP/HSP2 или HSP/HSP2/HSP3/HSP4). Назначение 2 или 4 верхних скоростей требуют применения соответственно 1 или 2 дискретных входов.

#### **• Режимы управления**

Существуют несколько каналов управления и задания, которые могут быть независимыми. Команды управления «вперед», «назад» и задания скорости могут осуществляться с помощью следующих средств:

- v клеммник (дискретные и аналоговые входы);
- v локальный режим (клавиши RUN/STOP и ручка навигатора);
- □ выносной терминал;
- $\square$  последовательный канал связи Modbus.

Каналы управления и задания скорости могут быть разделены (раздельный режим). Например: скорость задается по шине Modbus, а команды пуска/остановки - с помощью клеммника. Каналы управления и задания могут также исходить от одного источника (совместный режим).

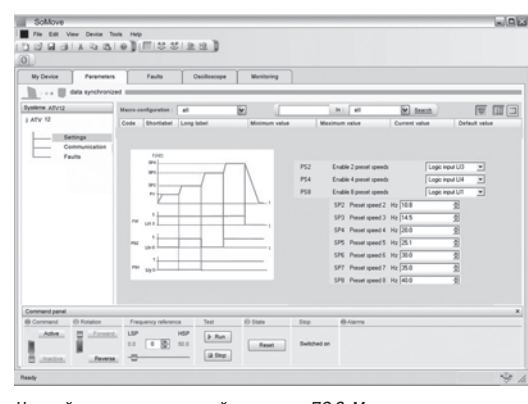

Настройка заданных скоростей с помощью ПО SoMove

Altivar 12

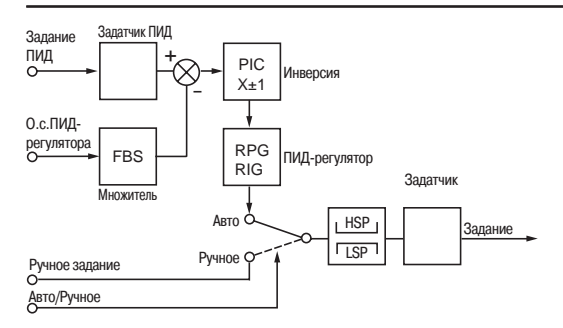

FBS: Коэффициент множителя о.с. ПИД-регулятора

GV: Верхняя скорость PIC: Изменение знака корректирующего сигнала

PV: Нижняя скорость RIG: Интегральная составляющая ПИД-регулятора

RPG: Пропорциональная составляющая ПИД-регуля

ПИД-регулятор

#### $\blacksquare$  **ПИД-регулятор**

Простое регулирование скорости потока или давления при помощи датчика, вырабатывающего сигнал обратной связи, согласованный с преобразователем частоты. Функция предназначена для насосных и вентиляционных применений.

#### v **Задание ПИД-регулятора**

Задание регулирования выбирается из возможных типов задания:

- внутреннее задание регулятора, настраиваемое от 0 до 100 % сигнала задания, зависящего от типа установки;

- 2 или 4 предварительных задания ПИД-регулятора, настраиваемых от 0 до 100 % максимальной частоты, зависящей от типа установки; эти задания требуют использования соответственно 1 или 2 дискретных входов;

- ручное задание с помощью ручки навигатора.
- v **Обратная связь ПИД-регулятора**
- аналоговый вход AI1.
- v **Авто/Ручное**

- дискретный вход LI для переключения режима регулирования скорости (Ручное) на ПИДрегулирование (Авто).

При работе в автоматическом режиме существует возможность адаптировать обратную связь по технологической переменной, изменить выход ПИД-регулятора, настроить пропорциональную и интегральную составляющие.

Скорость двигателя ограничена пределами LSP и HSP.

#### **• Конфигурирование логического уровня дискретных входов**

Позволяет выбрать активный уровень сигнала для дискретного входа. Позитивная логика: вход активен, если сигнал больше 11В. Негативная логика: вход активен, если сигнал меньше 10В.

#### **• Контроль входов-выходов**

Позволяет отобразить на 4-символьном экране состояние дискретных входов LI1, LI2, LI3, LI4 и выходов LO1, R1.

#### $\blacksquare$  **Направление вращения вперед-назад**

**При 2-проводном управлении:** вращение вперед может быть назначено только на дискретный вход LI1. Вращение назад может быть назначено на любой из входов LI2, LI3 или LI4

**При 3-проводном управлении:** остановка может быть назначена только на дискретный вход LI1, а вращение вперед - только на дискретный вход LI2. Вращение назад может быть назначено на любой из входов LI3 или LI4.

#### $\blacksquare$  **Двухпроводное управление**

Функция используется для управления вращением с помощью контактов с фиксированным состоянием.

Команды работы (вперед или назад) и остановки подаются с одного дискретного входа. Реализуется с помощью 1 или 2 дискретных входов (1 или 2 направления вращения). Схема соединений приведена на стр. 22.

Возможны 3 режима работы:

v управление по состоянию дискретных входов;

v управление по изменению состояния дискретных входов;

v управление по состоянию дискретных входов и команда вращения вперед имеет приоритет над командой реверса

#### $\blacksquare$  Трехпроводное управление

Функция используется для управления вращением и остановкой по сигналу импульсного типа. Команды работы (вперед или назад) и остановки подаются с помощью 2 различных дискретных входов.

Реализуется с помощью 2 или 3 дискретных входов (1 или 2 направления вращения). Схема соединений приведена на стр. 22.

#### $\blacksquare$  Время разгона и торможения

Функция используется для определения темпов разгона и торможения в зависимости от применения и кинематики механизма. Возможна раздельная настройка темпов от 0,1 до 999,9 с. Заводская настройка: 3 с.

#### $\blacksquare$  Переключение темпов

Функция используется для переключения двух темпов разгона и торможения, настраиваемых отдельно. Условия реализации: необходимо назначить один дискретный вход. Данная функция подходит для механизмов с коррекцией быстрой скорости в установившемся режиме и для высокоскоростных токарных станков с ограничением ускорения и замедления, начиная с определенной скорости.

#### b **Профиль кривых разгона и торможения**

Постепенное изменение выходной частоты в соответствии с заданной скоростью по линейному или по предварительно заданному закону.

#### v **S-образная кривая**

Применение S-образных кривых предназначено для транспортировочного оборудования, упаковочных линий, лифтов. Использование S-образных кривых позволяет выбрать механический зазор, устранить удары и ограничивает несовпадение скорости с заданием во время быстрых переходных процессов в случае большого момента инерции.

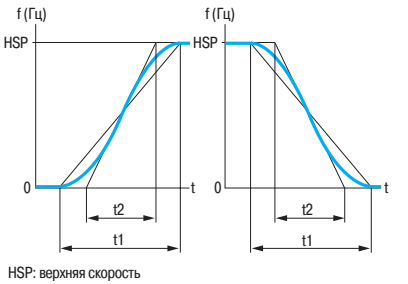

 $t1 = k1 \times t2$  (k1: фиксированный коэффициент сглаживания)<br> $t2 =$  настраиваемое время разгона-торможения .<br>ваемое время разгона-торможения

S-образная кривая

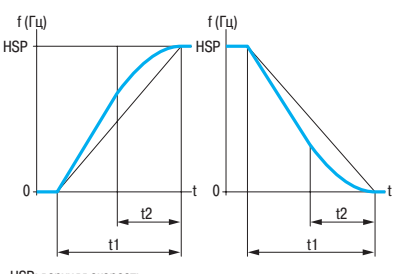

HSP: верхняя скорость

 $t1 = k2x t2$  (k2: фиксированный коэффициент сглаживания

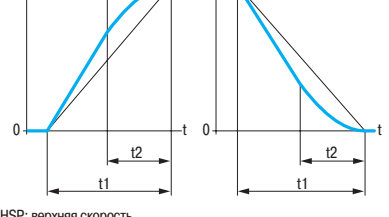

t2 = настраиваемое время разгона-торможения

U-образная кривая

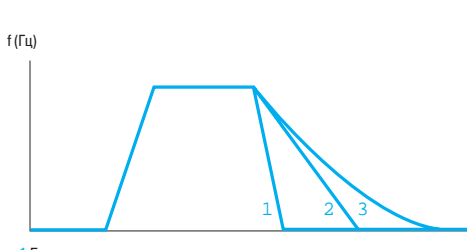

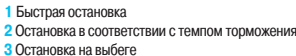

Типы остановок

#### v **U-образная кривая**

Применение U-образных кривых предназначено для насосных применений (установки с центробежными насосами и обратными клапанами). Использование U-образных кривых позволяет обратному клапану закрываться более плавно.

Выбор линейных, S- или U-образных кривых относится как к разгону, так и к торможению.

#### **• Автоматическая адаптация темпа торможения**

Обеспечивает автоматическую адаптацию темпа торможения, если начальная уставка времени слишком мала для данного момента инерции нагрузки. Эта функция позволяет избежать блокировки преобразователя при резком торможении.

Автоматическая адаптация должна быть отключена в случае использования тормозного резистора.

#### b **Типы остановок**

Позволяет определить способ остановки привода.

Возможны три типа остановки:

v остановка на выбеге: после блокировки ПЧ двигатель останавливается на выбеге при отключенном питании в зависимости от инерционности механизма;

v остановка с темпом торможения: остановка в соответствии со временем торможения, которое может быть фиксированным или адаптируемым (см. функцию «Автоматическая адаптация темпа торможения»);

v быстрая остановка: остановка в соответствии со временем торможения (деленным на коэффициент, настраиваемый от 1 до 10) приемлемым для привода без блокировки по неисправности «Перенапряжение при торможении».

Заводская настройка: остановка в соответствии со временем торможения, равным 3 с, с автоматической адаптацией

t

Altivar 12

#### **• Ограничение времени работы на нижней скорости**

Автоматическая остановка двигателя по истечении работы на нижней скорости (LSP) при нулевом задании и наличии команды пуска. Время настраивается в пределах 0,1- 999,9 с (0 соответствует времени без ограничения). Заводская настройка 0 с.

Перезапуск с заданным темпом происходит автоматически при появлении задающего сигнала. Применяется для автоматического пуска и остановки насосов с регулируемым давлением.

#### b **Конфигурирование аналогового входа AI1**

Функция используется для настройки диапазона аналогового входа AI1 по току или напряжению. Заводская настройка: 0-5 В (внутренний источник питания).

Другие возможные значения при использовании внешних источников питания: 0-10 В, X-Y мА с программированием X и Y от 0 до 20 мА.

#### **• Автоматический повторный пуск**

Функция разрешает автоматический повторный пуск после блокировки преобразователя частоты из-за неисправности при условии, что неисправность устранена, и система может нормально функционировать. Автоматический повторный пуск осуществляется несколько раз через увеличивающиеся интервалы времени: 1, 5, 10 с, затем 1 мин для всех последующих пусков. Если преобразователь частоты не запустился в течение 6 мин, то он блокируется, а процедура прекращается до отключения и повторного включения питания. Заводская настройка: функция неактивна.

Повторный пуск возможен при следующих неисправностях:

- п тепловая перегрузка преобразователя частоты;
- v тепловая перегрузка двигателя;
- v повышенное напряжение сети;
- v повышенное напряжение при торможении;
- v недогрузка двигателя;
- v перегрузка двигателя;
- v обрыв фазы двигателя;
- v обрыв входной фазы (1);
- $\Box$  пониженное напряжение сети (2);
- v неисправность последовательной связи Modbus.

При этих неисправностях реле неисправности преобразователя остается под напряжением, если функция сконфигурирована.

Функция требует поддержания сигналов задания скорости и направления вращенияи и совместима только с двухпроводным управлением.

Эта функция может быть использована для непрерывно работающих механизмов или установок без наблюдения, повторный пуск которых не представляет опасности ни для персонала, ни для оборудования.

#### **• Автоматический подхват вращающейся нагрузки с поиском скорости(подхват на ходу)**

Повторный пуск двигателя без броска скорости после одного из следующих событий, при условии, что команда на вращение по-прежнему активна:

- v исчезновение сетевого питания или простое отключение;
- v сброс неисправности или автоматический повторный пуск;
- **п** остановка на выбеге.

После исчезновения неисправности преобразователь определяет действительную скорость, необходимую для повторного пуска с заданным темпом от этой скорости до заданной. Время поиска скорости может достигать 1 с в зависимости от начального отклонения. Заводская настройка: функция неактивна.

Эта функция не совместима с функцией торможения постоянным током. Она может использоваться для механизмов, скорость которых уменьшается незначительно в течение времени исчезновения питания (механизмы с большой инерционностью).

(1) Неисправность «обрыв входной фазы» может появляться только при трехфазном питании, если отображение неисправности разрешено (заводская настройка: функция активизирована).

(2) Повторный пуск преобразователя будет произведен, как только неисправность «пониженное напряжение сети» устранена, независимо от того, активизирована функция или нет.

Altivar 12

原面回

#### $\blacksquare$  Второе ограничение тока

Второе ограничение тока конфигурируется в пределах 0,25 - 1,5 номинального тока преобразователя. Позволяет ограничить момент и нагрев двигателя. Переключение между двумя ограничениями тока может осуществляться с помощью дискретного входа или по последовательной связи Modbus.

#### ■ Торможение постоянным током

Функция позволяет выполнять торможение путем подачи постоянного тока в обмотки двигателя до полной остановки, т.е. работа больше не контролируется и скорость двигателя равна 0. Значение постоянного тока настраивается от 0 до 1,2 номинального тока преобразователя (заводская настройка: 0,7 In).

При этом торможение осуществляется:

 $\Box$  за настраиваемый период времени от 0,1 до 30 с (заводская настройка: 0,5 с); v непрерывно.

Заводская настройка: функция активизирована, динамическое торможение в течение 0,5 с. При трехпроводном управлении динамическое торможение включается, когда дискретный вход LI1 в состоянии 1 (стоп).

Настройка функции торможения постоянным током с помощью программного обеспечения SoMove

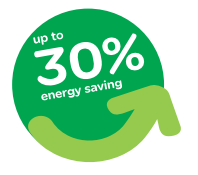

|| Solfove<br>|■fa ta ver bees has He<br>|이 |<br>|이 |

h

 $\overline{\phantom{a} \mathbf{r}}$   $\overline{\phantom{a} \mathbf{r}}$   $\overline{\phantom{a} \mathbf{r}}$   $\overline{\phantom{a} \mathbf{r}}$   $\overline{\phantom{a} \mathbf{r}}$   $\overline{\phantom{a} \mathbf{r}}$   $\overline{\phantom{a} \mathbf{r}}$   $\overline{\phantom{a} \mathbf{r}}$   $\overline{\phantom{a} \mathbf{r}}$   $\overline{\phantom{a} \mathbf{r}}$   $\overline{\phantom{a} \mathbf{r}}$   $\overline{\phantom{a} \mathbf{r}}$   $\overline{\$ 

 $\begin{tabular}{|c|c|c|} \hline & \hspace{1.5mm} \texttt{MP} \\ \hline 0 & \texttt{MP} \\ \hline \end{tabular}$  $\underbrace{\mathsf{P}.Rm}$  $5800$ 

Энергосбережение при квадратичном законе управления (Kn²)

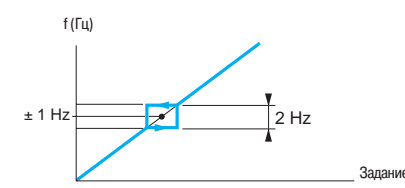

Пропуск частотного окна относительно резонансной точки

#### $\blacksquare$  **Законы управления двигателем**

Возможен выбор одного из 3 законов управления двигателем в зависимости от применения: v **Скалярный закон (U/f-регулирование):** простой закон управления двигателем с поддержанием постоянного соотношения между напряжением и частотой питания двигателя и возможностью подстройки этого соотношения на нижней скорости. Предназначен для небольших конвейеров, параллельно включенных двигателей и т.д.;

v **Векторный закон (векторное управление потоком без обратной связи по скорости):** закон, гарантирующий получение оптимальных характеристик двигателя мощностью равной или отличающейся на один типоразмер от мощности ПЧ. Этот закон позволяет получить наилучшие динамические характеристики, в том числе и при работе на нижней скорости. Предназначен для управления беговыми тренажерами и т.д.

□ Квадратичный закон (Kn<sup>2</sup>): закон для механизмов с вентиляторной характеристикой, позволяющий получить момент, пропорциональный квадрату скорости. Закон позволяет оптимизировать потребляемую энергию в зависимости от нагрузки механизма.

Предназначен для управления насосными, вентиляционными установками и т.д.

#### b **Частота коммутации, уменьшение шума двигателя**

Настройка частоты коммутации от 2 до 16 кГц позволяет уменьшить шум, производимый двигателем, для любых применений, где требуется бесшумная работа двигателя. Частота коммутации модулируется случайным образом для исключения резонансных явлений. Функция может быть отключена, если она приводит к неустойчивой работе. Высокая частота коммутации напряжения промежуточного звена постоянного тока используется для подачи на двигатель тока с низким гармоническим искажением. Такое применение увеличивает нагрев двигателя.

Заводская настройка: фиксированная частота 4 кГц .

#### **• Пропуск частотного окна**

Исключение критической скорости, вызывающей явление механического резонанса, которое может привести к увеличению шума или поломке механизма.

Частотное окно имеет фиксированную полосу шириной  $\pm$  1 Гц, настраиваемую относительно сконфигурированной резонансной точки.

#### b **Пошаговая работа (JOG)**

Работа в импульсном режиме с минимальным временем отработки задания (0,1 с), с фиксированной заданной скоростью 5 Гц и минимальным временем между двумя импульсами, равным 0,5 с.

Функция реализуется с помощью дискретного входа LI и подачей импульсов на вращение двигателя. Она предназначена для механизмов с подачей материала вручную (например: постепенное продвижение механизма во время техобслуживания).

Altivar 12

#### **• Реле неисправности, разблокировка**

Реле неисправности включается при подаче питания на преобразователь и при отсутствии неисправности.

Оно срабатывает при появлении неисправности или при отключении ПЧ.

После появления неисправности разблокировка преобразователя осуществляется одним из следующих способов:

v отключением питания до момента, пока не погаснет экран, после чего питание включается вновь;  $\Box$  активизацией дискретного входа, связанного с функцией сброса неисправностей, если она

сконфигурирована;

v с помощью функции автоматического повторного пуска.

#### b **Тепловая защита преобразователя частоты**

Тепловая защита встроена в преобразователь. При обнаружении неисправности она вызывает блокировку преобразователя.

В зависимости от модели ПЧ оснащается вентилятором.

Управление выключением вентилятора оптимизируется с помощью ПЧ с целью уменьшения обслуживания и уровня шума устройства.

#### **• Тепловая защита двигателя**

Тепловая защита двигателя обеспечивается постоянным расчетом значения теоретического нагрева двигателя.

Преобразователь рассчитывает нагрев на основе:

- □ рабочей частоты;
- □ тока, потребляемого двигателем;
- v времени работы;

v типа вентиляции двигателя (принудительная или самовентиляция).

Тепловая защита может настраиваться, начиная с 0,2 номинального тока ПЧ. Она должна быть настроена на значение номинального тока, приведенного на заводской табличке двигателя.

**Примечание:** при отключении питания ПЧ тепловое состояние двигателя может в зависимости от выбранной конфигурации сохраняться или не сохраняться в памяти.

#### b **Мониторинг**

Дисплей может отображать состояние преобразователя или одно из следующих значений по выбору:

- v заданная частота;
- v частота напряжения, приложенного к двигателю;
- v ток двигателя;
- **напряжение сети;**
- v выходная мощность
- v тепловое состояние двигателя;
- □ тепловое состояние преобразователя
- v ошибка ПИД-регулятора;
- v обратная связь ПИД-регулятора;
- □ задание ПИД-регулятора;

v рабочее состояние двигателя (остановка, вращение вперед, вращение назад, работа, разгон,

замедление, торможение, остановка на выбеге и т.д.)

 $-1000$ on ver best hat nop<br>대대 X Q (b) (III정정(호텔) reten | Fails | Coclissope | Monisong 反面口  $\boxed{\text{P.M.}}$  $Time 3$ 

Настройка тепловой защиты с помощью ПО SoMove

#### $\blacksquare$  **Контроль недогрузки**

Данная функция предназначена для остановки двигателя при неполной нагрузке. Функция активна в установившемся режиме.

Если ток двигателя оказывается меньше порогового значения недогрузки в течение настраиваемого времени задержки, то возникает неисправность при неполной нагрузке, и преобразователь оказывается заблокированным.

Пороговое значение тока настраивается в пределах от 20 до 100 % номинального тока двигателя. К пороговому значению добавляется 10% гистерезис для подтверждения окончания состояния недогрузки. Время задержки регулируется до 100 с. При установке параметра на 0 функция запрещена.

Функция адаптирована для защиты насосных установок от кавитации.

#### $\blacksquare$  **Контроль перегрузки**

Данная функция предназначена для остановки двигателя при перегрузке. Функция активна в установившемся режиме.

Если ток двигателя оказывается больше порогового значения перегрузки в течение настраиваемого времени задержки, то возникает неисправность при перегрузке, и преобразователь оказывается заблокированным.

Пороговое значение тока настраивается в пределах от 70 до 150 % номинального тока двигателя. К пороговому значению добавляется 10% гистерезис для подтверждения окончания состояния перегрузки. Время задержки регулируется до 100 с. При установке параметра на 0 функция запрещена.

#### b **Сброс неисправностей**

Функция предназначена для сброса сохраненной неисправности и перезапуска ПЧ при исчезновении причины возникновения неисправности.

Сброс неисправности осуществляется помощью изменения состояния дискретного входа LI, назначенного на эту функцию.

Заводская настройка: функция неактивна.

Условия пуска после сброса неисправности такие же, как и при нормальном включении напряжения питания.

Возможен сброс следующих неисправностей (1): перегрев преобразователя, перегрев двигателя, перенапряжение, перенапряжение при торможении, превышение скорости, обрыв сетевой фазы (2) и т.д.

#### $\blacksquare$  **Защита параметров с помощью кода**

Функция обеспечивает защиту конфигурации преобразователя с помощью кода доступа.

#### b **Конфигурирование дискретного выхода LO1**

Дискретный выход LO1 обеспечивает дистанционную сигнализацию следующей информации на выбор:

- v работа;
- v уставка частоты достигнута;
- v верхняя скорость достигнута;
- v нижняя скорость достигнута;
- □ уставка тока достигнута;
- v заданная частота достигнута;
- v тепловое состояние двигателя достигнуто;
- v контроль 4-20 мА;
- □ состояние недогрузки;
- v состояние перегрузки;

 $\Box$  работа вспомогательного насоса в случае функции контроля режима работы основного насоса со вспомогательным.

#### b **Конфигурирование аналогового выхода AO1**

Аналоговый выход AO1 обеспечивает дистанционную сигнализацию следующей информации на выбор:

□ ток двигателя:

- □ частота напряжения питания двигателя;
- □ выход задатчика темпа;
- v ошибка ПИД-регулятора;
- v обратная связь ПИД-регулятора;
- □ задание ПИД-регулятора;
- v выходная мощность;
- □ тепловое состояние двигателя;
- п тепловое состояние преобразователя.

(1) См. полный перечень неисправностей в «Руководстве по программированию Altivar 12», доступном на сайте компании www.schneider-electric.ua.

(2) Неисправность обрыва сетевой фазы проявляется только при трехфазном питании ПЧ и назначенной функции контроля этой неисправности (заводская настройка: функция активна).

Altivar 12

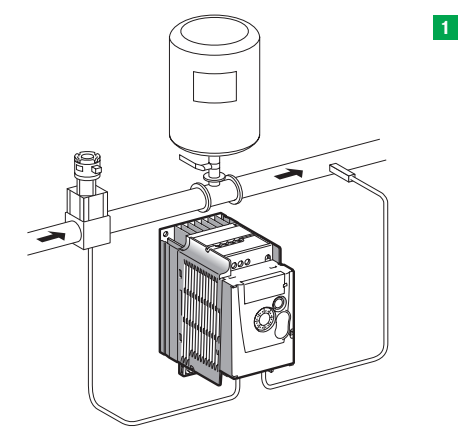

Режим работы основного насоса

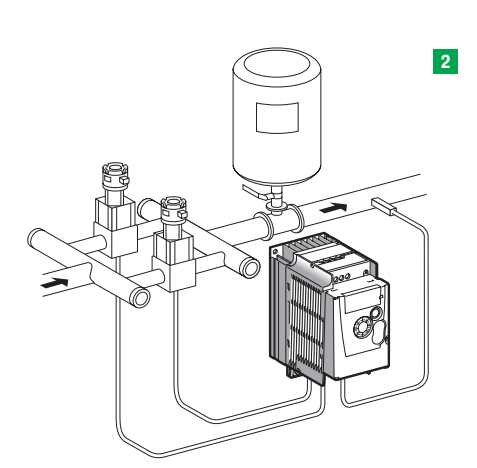

Режим работы основного и вспомогательного насосов

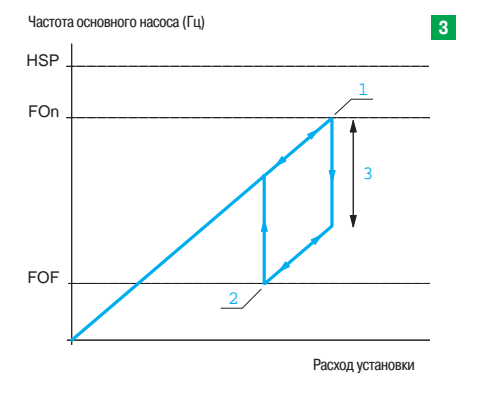

Работа основного и вспомогательного насосов: гистерезис

#### **Функции, предназначенные для насосных применений**

Главной целью является управление насосной станцией с использованием одного преобразователя частоты Altivar 12, обеспечивая при этом постоянное давление в сети независимо от расхода воды. Преобразователи частоты Altivar 12 имеют 11 дополнительных функций, предназначенных для применения в системах водоснабжения:

- управление основным насосом;
- b управление основным и вспомогательным насосами;
- b контроль недогрузки;
- **В контроль перегрузки:**
- **ночной / дневной режимы работы;**
- b контроль обратной связи ПИД-регулятора;
- b защита от работы на холостом ходу;
- 
- **в быстрый пуск:**
- b автоматический перезапуск после неисправности по недогрузке и перегрузке;
- диапазон настройки задания ПИД-регулятора в соответствии с требованиями применения.

#### b **Управление основным насосом**

Работа осуществляется с помощью одного насоса с регулируемой производительностью, называемого основным ( **1** ).

Регулирование подачи основного насоса осуществляется с помощью ПИД-регулятора. Сигнал обратной связи обеспечивается с помощью датчика давления.

#### b **Управление основным и вспомогательным насосами**

Работа осуществляется с помощью одного насоса с постоянной производительностью, называемого вспомогательным, и основного насоса с регулируемой производительностью, который не может обеспечить требуемую подачу самостоятельно ( **2** ).

Управление пуском и остановкой вспомогательного насоса осуществляется с помощью дискретного выхода LO1 в соответствии с выходным сигналом ПИД-регулятора (уставка частоты основного насоса) с эффектом гистерезиса, как показано на нижнем рисунке слева ( **3** ).

#### **Пуск вспомогательного насоса** ( **4** )

Если частота регулируемого насоса превышает верхнее пороговое значение (FOn) в течение определенного времени задержки (tOn), в работу включается вспомогательный насос 1. Задание частоты регулируемого насоса линейно уменьшается до нижнего порогового значения (FOF). Чтобы снизить влияние избыточного давления, создаваемого в результате пуска вспомогательного насоса, время торможения основного насоса должно быть установлено на значение, в течение которого скорость вращения вспомогательного насоса достигнет своего номинального значения.

#### **Остановка вспомогательного насоса** ( **5** )

Напротив, если частота задания основного насоса оказывается ниже порогового значения (FOF) в течение определенного времени задержки (tOn), вспомогательный насос отключается 2, и задание частоты основного насоса линейно увеличивается до верхнего порогового значения (FOn). Время разгона основного насоса должно быть установлено на значение времени остановки вспомогательного насоса, чтобы минимизировать влияние пониженного давления.

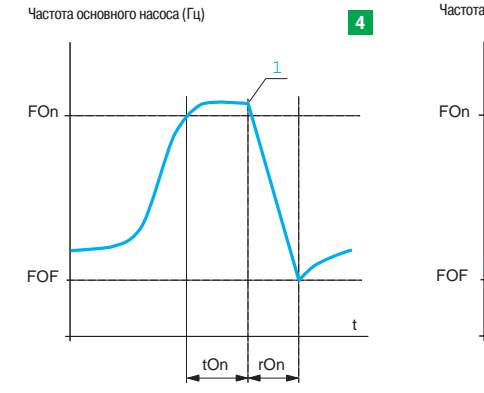

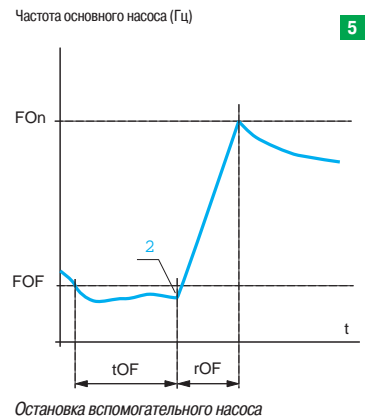

Пуск вспомогательного насоса

- **1** Пуск вспомогательного насоса
- **2** Остановка вспомогательного насоса

**3** Диапазон частот в соответствии с расходом вспомогательного насоса:

- FOn частота пуска вспомогательного насоса
- FOF частота остановки вспомогательного насоса.

Altivar 12

#### $\blacksquare$  **Контроль недогрузки**

#### См. стр. 34

#### **• Контроль перегрузки**

См. стр. 34

#### b **Ночной / дневной режим работы**

Ночной / дневной режим работы осуществляет полную остановку основного насоса при малом расходе, который значительно ниже порогового значения (LSP+SLE) в течение времени задержки (tLS). Когда система находится в состоянии ожидания, и при этом сигнал обратной связи ПИД-регулятора по давлению оказывается ниже допустимого значения для насоса (UPP), основной насос вновь запускается.

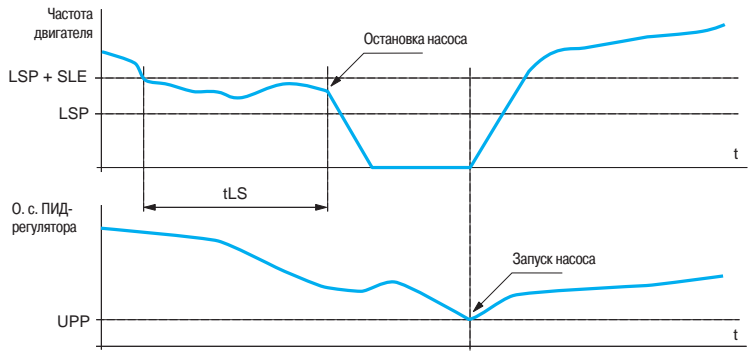

LSP: Нижняя скорость

SLE: Смещение порогового значения ночного режима

UPP: Пороговое значение запуска

tLS: Задержка времени

Функция ночного / дневного режима работы

#### b **Контроль обратной связи ПИД-регулятора**

Если насос работает при номинальной скорости двигателя, и значение сигнала обратной связи ПИД-регулятора оказывается ниже наблюдаемого порогового значения (LPI) по истечении времени задержки (tPI), преобразователь переключается в аварийный режим. При этом возможны два варианта:

v двигатель останавливается на выбеге, и на дисплее появляется соответствующий код неисправности 1;

v двигатель работает с конфигурируемой фиксированной скоростью с отображением соответствующего кода неисправности на дисплее 2.

Привод возвращается в регулируемый режим, когда сигнал обратной связи ПИД-регулятора снова становится равным пороговому значению (LPI).

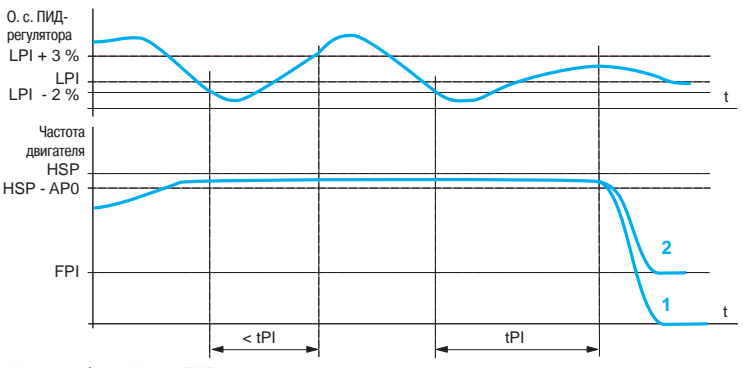

Контроль обратной связи ПИД-регулятора

Эта функция активизируется в режиме функционирования с основным и вспомогательным насосами, когда работают оба насоса.

#### **В Защита от работы на холостом ходу**

Данная функция предназначена для применений, когда нулевой расход не может быть обнаружен только функцией дневного/ночного режима. Она активна, когда вспомогательный насос остановлен, и задание частоты основного насоса ниже сконфигурированного порогового значения.

Работа функции заключается в периодическом принудительном изменении задании частоты двигателя на низкое значение: При этом поведение привода может быть следующим: v при наличии расхода вода происходит увеличение ошибки ПИД-регулятора, и привод возвращается к предшествующему регулируемому состоянию в соответствии с предыдущим заданием;

□ если потребление воды отсутствует (нулевой расход), ошибка ПИД-регулятора не меняется, что соответствует характеристике холостого хода; двигатель основного насоса останавливается.

LPI: Уставка контроля обратной связи ПИД-регулятора

HSP: Верхняя скорость

FPI: Аварийная скорость

APО: Гистерезис определения максимальной скорости tPI: Время задержки функции контроля обратной связи ПИД-регулятора

Altivar 12

#### **• Быстрый пуск**

Функция быстрого пуска предназначена для избежания проблем, вызываемых высокими коэффициентами усиления, которые необходимы при запуске, но недопустимы при регулировании. Привод разгоняется с определенным ускорением АСС по линейному закону, пока скорость не достигнет порогового значения, сконфигурированного для функции быстрого пуска (SFS). Как только скорость достигает порогового значения SFS, начинает действовать ПИД-регулятор.

Частота питания основного насоса

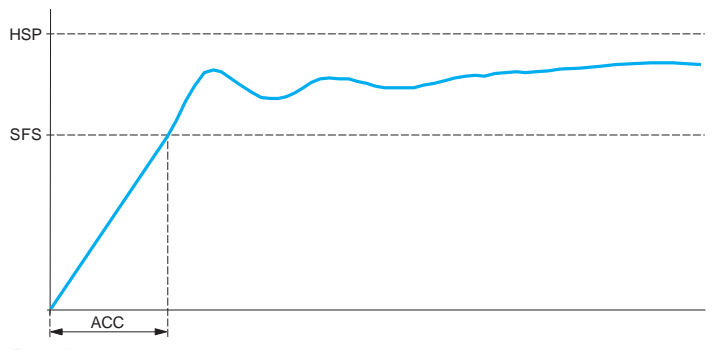

Быстрый пуск

#### **• Автоматический перезапуск после неисправности по недогрузке и перегрузке**

Обычно, пользователь может устанавливать параметр, активизирующий автоматический перезапуск при неисправности, если причина(ы) этой неисправности устранена(ы).

При неисправности, обусловленной неполной нагрузкой или перегрузкой, может быть использована задержка перезапуска, настраиваемая в пределах от 1 с до 6 мин 16 с.

#### **• Диапазон настройки задания ПИД-регулятора в соответствии с требованием применения**

Данная функция позволяет разработчику установить минимальную и максимальную величину задания ПИД-регулятора, что например может соответствовать допустимому изменению расхода насосом. При этом пользователь может изменять задание ПИД-регулятора только в ограниченном диапазоне.

#### **Несовместимые функции**

Прикладные функции могут быть назначены на один и тот же дискретный вход, в этом случае один дискретный вход активизирует несколько функций (например, направление вращения и переключение темпов).

**Необходимо убедиться в совместимости функций:**

**• Направление вращения и двухпроводное управление**: вращение вперед может быть назначено только на дискретный вход LI1.

**• Направление вращения и трехпроводное управление**: вращение вперед может быть назначено только на дискретный вход LI2.

**• Автоматический повторный пуск: необходимо сконфигурировать двухпроводное** 

управление; изменение типа управления запрещает автоматический повторный пуск.

**• Автоматический захват с поиском скорости:** функция не совместима с непрерывным торможением постоянным током до полной остановки; конфигурирование этой функции запрещает автоматический подхват вращающейся нагрузки с поиском скорости.

HSP: Верхняя скорость SFS: Пороговое значение быстрого пуска ACC: Время разгона

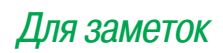

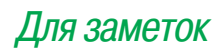

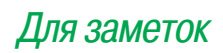

#### "Шнейдер Электрик Украина" ООО

 03057, Киев, ул. Металлистов, 20 Литера "Т" Тел. (044) 538 14 70 Факс (044) 538 14 71

61070, Харьков ул. Ак. Проскуры, 1, Бизнес-центр "Telesens", офис 204 Тел. (057) 719 07 49 Факс (057) 719 07 79

54030, Николаев, ул. Никольская, 25, Бизнес центр "Александровский", офис 5 Тел. (0512) 58 24 67 Факс (0512) 58 24 68

65079, Одесса, ул. Куликово поле 1, офис 213 Тел. (048) 728 65 55 Факс (048) 728 65 35 49000, Днепропетровск, ул. Глинки, 17, 4 этаж, Тел. (056) 79 00 888 Факс (056) 79 00 999

83087, Донецк, ул. Инженерная ,1В Тел. (062) 385 48 45 Факс (062) 385 49 23 79015, Львов ул. Героев УПА, 72, корп. 1 Тел. (032) 298 85 85 Факс (032) 298 85 85

95013, Симферополь, ул. Севастопольская, 43/2, офис 11 Тел. (0652) 44 38 26 Факс (0652) 44 38 26

 Поскольку стандарты, спецификации и схемы могут меняться со временем, пожалуйста, запрашивайте подтверждение информации, приведенной в настоящем документе.

**Служба поддержки 0 800 601 722 (бесплатно по всей Украине со стационарных номеров) helpdesk@ua.schneider-electric.com** UAM – DIA2ED2081004

01/2011